# NGWC 5760 및 3850 WLC 로컬 EAP 인증 컨피 그레이션 예

## 목차

소개 사전 요구 사항 요구 사항 사용되는 구성 요소 배경 정보 구성 네트워크 다이어그램 설정 다음을 확인합니다. 문제 해결 무선 클라이언트 문제에 대한 추적 활성화 dot1x 및 EAP에 대한 디버깅 디버그 예

# 소개

이 문서에서는 무선 네트워크 사용자의 EAP(Local Extensible Authentication Protocol) 인증을 위해 Cisco NGWC(New Generation Wireless Controller) 5760 및 3850 WLC(Wireless LAN Controller)를 구성하는 데 사용되는 단계별 프로세스에 대해 설명합니다. 이 문서에서 사용 되는 인 증 방법은 서 플리 컨 트에서 사용 할 수 있는 가장 일반적인 방법 중 하나 인 PEAP-MSChapv2입니 다.

# 사전 요구 사항

## 요구 사항

.

이 컨피그레이션을 시도하기 전에 다음 요구 사항을 충족하는 것이 좋습니다.

- WLC 및 LAP(Lightweight Access Point)에 대한 기본 지식을 갖추고 있습니다. 이 문서에서는 5760 및 3850 WLC의 시작 컨피그레이션을 다루지 않습니다. 이 특정 작업에 대한 자세한 내용 은 지원 [포럼의 WLC 5760 및 3850 시작하기](https://supportforums.cisco.com/docs/DOC-34430) 를 참조하십시오.
- AAA(Authentication, Authorization, and Accounting) 서버에 대한 기능적 지식이 있어야 합니다
- 무선 네트워크 및 무선 보안 문제에 대해 충분히 알고 있어야 합니다.
- ∙ 이 문서에서는 무선 액세스 포인트가 WLC 5760 및/또는 3850에 이미 가입되어 있다고 가정합 니다.
- 이 문서에서는 사용되는 인증 방법에 대해 신청자가 올바르게 구성되었다고 가정합니다.

### 사용되는 구성 요소

이 문서의 정보는 다음 소프트웨어 및 하드웨어 버전을 기반으로 합니다.

- 5760 및 3850에서 GUI를 활용하고 최신 코드를 실행하려면 코드 03.02.02.SE.150-1.EX2 이상 을 사용해야 합니다. (2013년 6월 25일부터 유효함)
- 이 문서에서 사용된 AP(액세스 포인트)는 AP1142N입니다.
- 이 문서에 사용된 신청자는 Microsoft(MS) Windows 7 Enterprise이며, 무선 카드 TP-Link n600 Dual Band USB Adapter 및 Cisco Anyconnect Version 3.1이 있습니다.

이 문서의 정보는 특정 랩 환경의 디바이스를 토대로 작성되었습니다. 이 문서에 사용된 모든 디바 이스는 초기화된(기본) 컨피그레이션으로 시작되었습니다. 현재 네트워크가 작동 중인 경우, 모든 명령어의 잠재적인 영향을 미리 숙지하시기 바랍니다.

# 배경 정보

로컬 EAP는 컨트롤러에서 로컬로 사용자 및 무선 클라이언트 인증을 허용하는 인증 방법입니다. 로컬 EAP를 활성화하면 컨트롤러는 인증 서버 및 로컬 사용자 데이터베이스 역할을 하므로 외부 인증 서버에 대한 의존성을 제거합니다. 로컬 EAP는 로컬 사용자 데이터베이스에서 사용자 자격 증명을 검색합니다.

로컬 EAP가 컨트롤러와 무선 클라이언트 간의 인증에 지원하는 방법을 보려면 다음 CLI 명령을 입 력합니다.

EAP-FAST method allowed

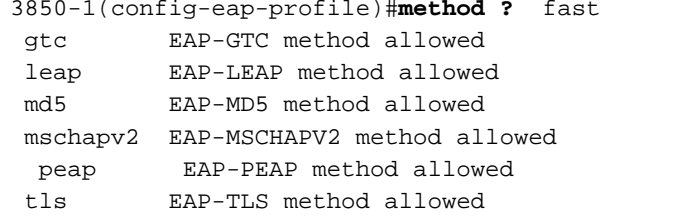

# 구성

## 네트워크 다이어그램

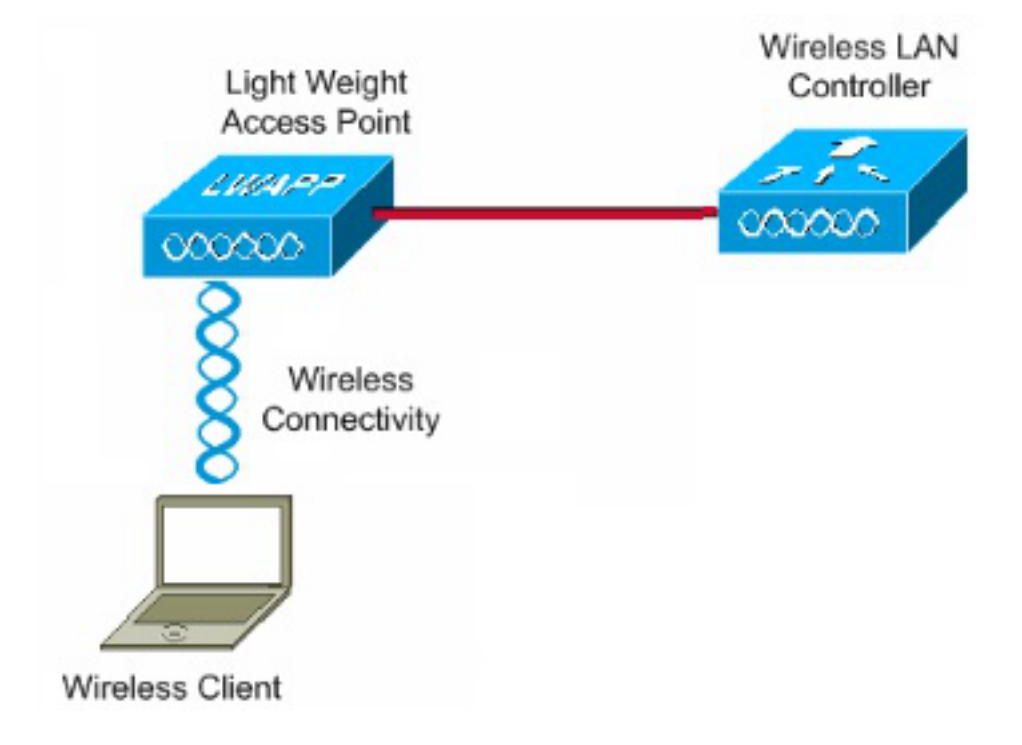

설정

로컬 EAP 인증을 구성하려면 다음 단계를 완료하십시오.

1. 테스트 사용자를 생성하려면 다음 CLI 명령을 입력합니다.

```
user-name test
   privilege 15
   password 0 cisco
   type network-user description pass=cisco
2. AAA를 활성화하려면 다음 CLI 명령을 입력합니다.
```
**aaa new-model**

3. AAA에 대한 인증 및 권한 부여를 정의합니다.

aaa authentication dot1x default local

aaa authorization credential-download author\_list local

aaa authentication dot1x authen list local

aaa local authentication authen\_list authorization author\_list

EAP 세션을 로컬로 종료하려면 CLI에 이 명령을 입력합니다.

**aaa authentication dot1x default local** 자격 증명 다운로드를 위한 방법 목록을 준비하려면 다음 CLI 명령을 입력합니다.

참고: 이 예에서는 로컬이 **메서드 목록 author list에 구성됩니다**. 이 방법 목록 이름은 aaa local authentication authen\_list authorization author\_list CLI 명령의 매개 변수 중 하나입니다.

**aaa authorization credential-download author\_list local**

EAP가 EAP\_VERIFY\_PASSWORD\_EVENT 이벤트와 함께 로컬 EAP를 요청할 때 자격 증명 확인을 위해 로컬 EAP에서 사용하는 인증 방법 목록을 정의하려면 다음 CLI 명령을 입력합니 다.

참고: 이 메소드 목록 이름은 aaa local authentication authen list authorization author list CLI 명령의 매개변수입니다.

**aaa authentication dot1x authen\_list local**

로컬 EAP에서 자격 증명을 다운로드/확인해야 하는 위치를 지정하려면 다음 CLI 명령을 입력 합니다.

 $\overline{P}$ : 이가 발생하기 전에 authen list 및 author list를 정의해야 합니다. 방법 목록을 정의하는 방 법에 대한 자세한 내용은 단계 2와 3을 참조하십시오.

**aaa local authentication authen\_list authorization author\_list** 4. **dot1x** 프로세스를 시작하려면 다음 CLI 명령을 입력합니다.

**dot1x system-auth-control**

지원되는 인증 방법을 정의하기 위해 EAP 프로파일을 생성합니다. 이 예에서는 PEAP-5. MSchapv2가 허용됩니다.

**eap profile PEAPProfile** method **peap** method **mschapv2**

생성한 EAP 프로파일을 사용하도록 SSID(Service Set Identifier)를 구성합니다. 6.

```
wlan TiagoNGWC 1 TiagoNGWC
```
 client vlan VLAN0080 ip dhcp server 192.168.80.14 local-auth PEAPProfile

클라이언트 VLAN에 대한 DHCP 풀 및 SVI(Switch Virtual Interface)를 설정합니다. 이 예에서 7.는 VLAN80을 사용하여 NGWC에서 직접 완료합니다.

ip dhcp excluded-address 192.168.80.1 192.168.80.99 ! **ip dhcp pool VLAN80** network 192.168.80.0 255.255.255.0

default-router 192.168.80.14

**interface Vlan80** ip address 192.168.80.14 255.255.255.0

# 다음을 확인합니다.

컨피그레이션이 제대로 작동하는지 확인하려면 이 섹션을 사용합니다.

### 3850-1#**show wlan name TiagoNGWC** WLAN Profile Name : TiagoNGWC ================================================ Identifier : 1 Network Name (SSID) : TiagoNGWC Status : Enabled Broadcast SSID : Enabled Maximum number of Associated Clients : 0 AAA Policy Override : Disabled : Disabled Network Admission Control NAC-State : Disabled Number of Active Clients : 1 Exclusionlist Timeout : 60 Session Timeout : 1800 seconds CHD per WLAN : Enabled Webauth DHCP exclusion : Disabled Interface : VLAN0080 Interface Status : Up Multicast Interface : Unconfigured WLAN IPv4 ACL : unconfigured WLAN IPv6 ACL **interval in the set of the set of the set of the set of the set of the set of the set of the set o** DHCP Server : 192.168.80.14 DHCP Address Assignment Required : Disabled DHCP Option 82 : Disabled DHCP Option 82 Format : ap-mac DHCP Option 82 Ascii Mode : Disabled : Disabled DHCP Option 82 Rid Mode : Disabled : Disabled QoS Service Policy - Input Policy Name : unknown : unknown Policy State : None QoS Service Policy - Output Policy Name : unknown : unknown Policy State : None QoS Client Service Policy Input Policy Name : unknown Output Policy Name : unknown : unknown WMM : Allowed : Allowed Channel Scan Defer Priority: Priority (default) : 4 Priority (default) : 5 Priority (default) : 6 Scan Defer Time (msecs) : 100 Media Stream Multicast-direct : Disabled : Disabled CCX - AironetIe Support : Enabled CCX - Gratuitous ProbeResponse (GPR) : Disabled CCX - Diagnostics Channel Capability : Disabled Dot11-Phone Mode (7920) : Invalid Wired Protocol : None Peer-to-Peer Blocking Action : Disabled Radio Policy : All DTIM period for 802.11a radio : 1

DTIM period for 802.11b radio : 1 Local EAP Authentication : PEAPProfile Mac Filter Authorization list name : Disabled Accounting list name  $\qquad \qquad : \text{Disabled}$ 802.1x authentication list name : Disabled Security 802.11 Authentication : Open System Static WEP Keys  $\qquad \qquad : \text{Disabled}$  802.1X : Disabled Wi-Fi Protected Access (WPA/WPA2) : Enabled WPA (SSN IE) : Disabled WPA2 (RSN IE) : Enabled TKIP Cipher : Disabled AES Cipher : Enabled Auth Key Management 802.1x : Enabled PSK : Disabled CCKM : Disabled CKIP : Disabled IP Security : Disabled IP Security Passthru : Disabled L2TP : Disabled Web Based Authentication : Disabled Conditional Web Redirect : Disabled Splash-Page Web Redirect : Disabled : Auto Anchor : Disabled Sticky Anchoring : Enabled : Enabled Cranite Passthru : Disabled Fortress Passthru : Disabled PPTP : Disabled Infrastructure MFP protection : Enabled Client MFP : Optional Webauth On-mac-filter Failure : Disabled Webauth Authentication List Name : Disabled Webauth Parameter Map  $\qquad \qquad :$  Disabled Tkip MIC Countermeasure Hold-down Timer : 60 Call Snooping : Disabled Passive Client **:** Disabled : Disabled Non Cisco WGB : Disabled : Disabled Band Select : Disabled : Disabled : Disabled : Disabled : Disabled : Disabled : Disabled : Disabled : Disabled : Disabled : Disabled : Disabled : Disabled : Disabled : Disabled : Disabled : Disabled : Disabled : Disabled : Load Balancing : Disabled IP Source Guard : Disabled

#### 3850-1#**show wireless client mac-address 6470.0227.0a89 detail**

Client MAC Address : 6470.0227.0a89 Client Username : tiago AP MAC Address : 64d8.146f.e5a0 AP Name: APd48c.b52f.4a1e Client State : Associated Wireless LAN Id : 1 Wireless LAN Name: TiagoNGWC BSSID : 64d8.146f.e5a0 Connected For : 323 secs Protocol : 802.11n - 2.4 GHz Channel : 6 IPv4 Address : 192.168.80.100 IPv6 Address : Unknown Association Id : 1 Authentication Algorithm : Open System ... Policy Manager State : RUN Policy Manager Rule Created : Yes

```
NPU Fast Fast Notified : Yes
Last Policy Manager State : RUN
Client Entry Create Time : 153207 seconds
Policy Type : WPA2
Authentication Key Management : 802.1x
Encryption Cipher : CCMP (AES)
Management Frame Protection : No
EAP Type : PEAP
Interface : VLAN0080
VLAN : 80
Quarantine VLAN : 0
Access VLAN : 80
...
```
# 문제 해결

컨피그레이션 문제를 해결하려면 이 섹션을 사용합니다.

### 무선 클라이언트 문제에 대한 추적 활성화

무선 클라이언트 문제를 추적하려면 다음 CLI 명령을 입력합니다.

**set trace group-wireless-client level debug debug client mac <***MAC***>** 특정 MAC 주소를 필터링하려면 다음 CLI 명령을 입력합니다.

**set trace group-wireless-client filter mac <***MAC***>** 필터링되지 않은 출력을 보려면 다음 CLI 명령을 입력합니다.

dot1x 및 EAP 컨피그레이션에 사용되는 debug 명령은 다음과 같습니다.

**show trace messages group-wireless-client** 필터링된 출력을 보려면 다음 CLI 명령을 입력합니다.

**show trace sys-filtered-traces** 설정을 보려면 다음 CLI 명령을 입력합니다.

dot1x 및 EAP에 대한 디버깅

**debug aaa wireless all**

**debug dot1x all debug eap all**

**show trace all-buffer settings**

Cisco IOS® 또는 FED에 문제가 있는지 여부에 따라 다른 추적을 확인해야 할 수도 있습니다. IP 주 소를 검색하려고 할 때 문제가 발생하면 debug ip device tracking(IP 디바이스 추적 디버그)을 활성 화합니다.

### 디버그 예

### 다음은 debug 명령 출력의 예입니다.

3850-1# \*Sep 19 07:00:21.423: 6470.0227.0A89 Association received from mobile on AP 64D8.146F.E5A0 1 wcm: cct Msg Sent at 1379573926 se \*Sep 19 07:00:21.423: 6470.0227.0A89 qos upstream policy is unknown and downstreampolicy is unknown 1 wcm: Sent at 1379573926 se \*Sep 19 07:00:21.423: 6470.0227.0A89 apChanged 0 wlanChanged 0 mscb ipAddr 192.168.80.100, apf RadiusOverride 0x0, numIPv6Addr=0 1 wcm: = 0^M \*Sep 19 07:00:21.423: 6470.0227.0A89 Applying WLAN policy on MSCB. 1 wcm: ipAddr 192.168.80.100, apf RadiusOverride 0x0, numIPv6Addr=0 \*Sep 19 07:00:21.424: 6470.0227.0A89 Applying WLAN ACL policies to client 1 wcm: 192.168.80.100, apf RadiusOverride 0x0, numIPv6Addr=0 \*Sep 19 07:00:21.424: 6470.0227.0A89 No Interface ACL used for Wireless client in WCM(NGWC) 1 wcm: pf RadiusOverride 0x0, numIPv6Addr=0 \*Sep 19 07:00:21.424: 6470.0227.0A89 Applying site-specific IPv6 override for station 6470.0227.0A89 - vapId 1, site 'default-group', interface 'VLAN0080' 1 wcm: \*Sep 19 07:00:21.424: 6470.0227.0A89 Applying local bridging Interface Policy for station 6470.0227.0A89 - vlan 80, interface 'VLAN0080' 1 wcm: erface 'VLAN0080' \*Sep 19 07:00:21.424: 6470.0227.0A89 STA - rates (8): 1 wcm: 130 132 139 12 18 150 24 36 48 72 96 108 0 0 0 0 \*Sep 19 07:00:21.424: 6470.0227.0A89 STA - rates (12): 1 wcm: 130 132 139 12 18 150 24 36 48 72 96 108 0 0 0 0 \*Sep 19 07:00:21.424: 6470.0227.0A89 new capwap\_wtp\_iif\_id d7844000000004,sm capwap\_wtp\_iif\_id d7844000000004 1 wcm: an 80, interface 'VLAN0080' \*Sep 19 07:00:21.424: 6470.0227.0A89 In >= L2AUTH\_COMPLETE for station 6470.0227.0A89 1 wcm: \_iif\_id d7844000000004 \*Sep 19 07:00:21.424: 6470.0227.0A89 192.168.80.100 RUN (20) Change state to START (0) last state RUN (20) 1 wcm: \*Sep 19 07:00:21.424: 6470.0227.0A89 WCDB\_CHANGE: 1 wcm: Client 1 m\_vlan 80 Radio iif id 0xdf0f4000000005 bssid iif id 0xcd248000000015, bssid 64D8.146F.E5A0 \*Sep 19 07:00:21.424: 6470.0227.0A89 WCDB\_AUTH: 1 wcm: Adding opt82 len 0 \*Sep 19 07:00:21.425: 6470.0227.0A89 WCDB\_LLM: 1 wcm: NoRun Prev Mob 1, Curr Mob 1 llmReq 5, return True \*Sep 19 07:00:21.425: 6470.0227.0A89 auth state 0 mob state 1 setWme 0 wme 1 roam\_sent 0 1 wcm: rn True \*Sep 19 07:00:21.425: 6470.0227.0A89 WCDB\_CHANGE: 1 wcm: auth=ASSOCIATION(0) vlan 80 radio 0 client\_id 0xde51c000000021 mobility=Local(1) src\_int 0xd7844000000004 dst\_int 0x0 ackflag 2 reassoc\_client 0 llm\_notif 1 ip 192.168.80.100 ip\_learn\_type ARP \*Sep 19 07:00:21.425: 6470.0227.0A89 192.168.80.100 START (0) Initializing policy 1 wcm: 0 client\_id 0xde51c000000021 mobility=Local(1) src\_int 0xd7844000000004 dst\_int 0x0 ackflag 2 reassoc\_client 0 llm\_notif 1 ip 192.168.80.100 ip\_learn\_type ARP \*Sep 19 07:00:21.425: PEM recv processing msg Del SCB(4) 1 wcm: T (0) Initializing policy \*Sep 19 07:00:21.425: 6470.0227.0A89 192.168.80.100 START (0) Change state to AUTHCHECK (2) last state RUN (20) 1 wcm: bility=Local(1) src\_int 0xd7844000000004 dst\_int 0x0 ackflag 2 reassoc\_client 0 llm\_notif 1 ip 192.168.80.100 ip\_learn\_type ARP \*Sep 19 07:00:21.425: 6470.0227.0A89 192.168.80.100 AUTHCHECK (2) Change state to 8021X\_REQD (3) last state RUN (20) 1 wcm: y=Local(1) src\_int 0xd7844000000004 dst\_int 0x0 ackflag 2

 reassoc\_client 0 llm\_notif 1 ip 192.168.80.100 ip\_learn\_type ARP \*Sep 19 07:00:21.425: 6470.0227.0A89 192.168.80.100 8021X\_REQD (3) DHCP required on AP 64D8.146F.E5A0 vapId 1 apVapId 1for this client 1 wcm: 0xd7844000000004 dst\_int 0x0 ackflag 2 reassoc\_client 0 llm\_notif 1 ip 192.168.80.100 ip\_learn\_type ARP \*Sep 19 07:00:21.425: 6470.0227.0A89 Not Using WMM Compliance code qosCap 00 1 wcm: uired on AP 64D8.146F.E5A0 vapId 1 apVapId 1for this client \*Sep 19 07:00:21.425: 6470.0227.0A89 192.168.80.100 8021X\_REQD (3) Plumbed mobile LWAPP rule on AP 64D8.146F.E5A0 vapId 1 apVapId 1 1 wcm: nt \*Sep 19 07:00:21.425: 6470.0227.0A89 apfPemAddUser2 (apf\_policy.c: 1 wcm:161) Changing state for mobile 6470.0227.0A89 on AP 64D8.146F.E5A0 from Associated to Associated \*Sep 19 07:00:21.426: 6470.0227.0A89 Stopping deletion of Mobile Station: 1 wcm: (callerId: 48) \*Sep 19 07:00:21.426: 6470.0227.0A89 Ms Timeout = 0, Session Timeout = 1800 1 wcm: llerId: 48) \*Sep 19 07:00:21.426: 6470.0227.0A89 Sending Assoc Response to station on BSSID 64D8.146F.E5A0 (status 0) ApVapId 1 Slot 0 1 wcm: .146F.E5A0 from Associated to Associated \*Sep 19 07:00:21.426: 6470.0227.0A89 apfProcessAssocReq (apf\_80211.c: 1 wcm: 5260) Changing state for mobile 6470.0227.0A89 on AP 64D8.146F.E5A0 from Associated to Associated \*Sep 19 07:00:21.426: 6470.0227.0A89 192.168.80.100 8021X\_REQD (3) Handling pemDelScb Event skipping delete 1 wcm: 7.0A89 on AP 64D8.146F.E5A0 from Associated to Associated \*Sep 19 07:00:21.435: dot1x-sm:[6470.0227.0a89, Ca0] Posting RESTART on Client 0x60000009 \*Sep 19 07:00:21.435: dot1x\_auth Ca0: during state auth\_authenticated, got event 13(restart) \*Sep 19 07:00:21.435: @@@ dot1x\_auth Ca0: auth\_authenticated -> auth\_restart \*Sep 19 07:00:21.435: dot1x-sm:[6470.0227.0a89, Ca0] 0x60000009:exiting authenticated state \*Sep 19 07:00:21.435: dot1x-sm:[6470.0227.0a89, Ca0] 0x60000009: entering restart \*Sep 19 07:00:21.435: dot1x-ev:[6470.0227.0a89, Ca0] Override cfg - MAC 6470.0227.0a89 - profile PEAPProfile \*Sep 19 07:00:21.435: dot1x-ev:[6470.0227.0a89, Ca0] Override cfg - SuppTimeout 30s, ReAuthMax 2, MaxReq 2, TxPeriod 30s **\*Sep 19 07:00:21.435: dot1x-ev:[6470.0227.0a89, Ca0] Sending create new context event to EAP for 0x60000009 (6470.0227.0a89)** \*Sep 19 07:00:21.435: EAP-EVENT: Received context create from LL (Dot1x-Authenticator) (0x60000009) \*Sep 19 07:00:21.436: EAP-AUTH-EVENT: Received AAA ID 0x0000001F from LL \*Sep 19 07:00:21.436: EAP-AUTH-AAA-EVENT: Assigning AAA ID 0x0000001F \*Sep 19 07:00:21.436: EAP-AUTH-EVENT: Received Session ID "c0a82104523aa0a30000001f" from LL \*Sep 19 07:00:21.436: EAP-AUTH-EVENT: Setting authentication mode: Passthrough **\*Sep 19 07:00:21.436: EAP-EVENT: Using EAP profile "PEAPProfile" (handle 0x26000052)** \*Sep 19 07:00:21.436: eap\_authen : initial state eap\_auth\_initialize has enter \*Sep 19 07:00:21.436: EAP-EVENT: Allocated new EAP context (handle = 0x26000052) \*Sep 19 07:00:21.436: dot1x-sm:[6470.0227.0a89, Ca0] Posting !EAP\_RESTART on Client 0x60000009 \*Sep 19 07:00:21.436: dot1x\_auth Ca0: during state auth\_restart, got event 6(no eapRestart) \*Sep 19 07:00:21.436: @@@ dot1x\_auth Ca0: auth\_restart -> auth\_connecting \*Sep 19 07:00:21.436: dot1x-sm:[6470.0227.0a89, Ca0] 0x60000009:enter connecting state \*Sep 19 07:00:21.436: dot1x-sm:[6470.0227.0a89, Ca0] 0x60000009: restart connecting \*Sep 19 07:00:21.436: EAP-EVENT: Received EAP event

 'EAP\_AUTHENTICATOR\_START' on handle 0x26000052 \*Sep 19 07:00:21.436: eap\_authen : during state eap\_auth\_initialize, got event 25(eapStartTmo) \*Sep 19 07:00:21.436: @@@ eap\_authen : eap\_auth\_initialize -> eap\_auth\_select\_action \*Sep 19 07:00:21.436: eap\_authen : during state eap\_auth\_select\_action, got event 20(eapDecisionPropose) \*Sep 19 07:00:21.436: @@@ eap\_authen : eap\_auth\_select\_action -> eap\_auth\_propose\_method \*Sep 19 07:00:21.436: eap\_authen : idle during state eap\_auth\_propose\_method \*Sep 19 07:00:21.436: @@@ eap\_authen : eap\_auth\_propose\_method -> eap\_auth\_method\_request \*Sep 19 07:00:21.436: eap\_authen : idle during state eap\_auth\_method\_request \*Sep 19 07:00:21.436: @@@ eap\_authen : eap\_auth\_method\_request -> eap\_auth\_tx\_packet \*Sep 19 07:00:21.436: EAP-AUTH-EVENT: Current method = Identity \*Sep 19 07:00:21.436: EAP-EVENT: Sending LL (Dot1x-Authenticator) event 'EAP\_CUSTOMIZE\_ID\_REQUEST' on handle 0x26000052 \*Sep 19 07:00:21.436: eap\_authen : idle during state eap\_auth\_tx\_packet \*Sep 19 07:00:21.437: @@@ eap\_authen : eap\_auth\_tx\_packet -> eap\_auth\_idle **\*Sep 19 07:00:21.437: EAP-AUTH-TX-PAK: Code:REQUEST ID:0xA Length:0x0047 Type:IDENTITY** \*Sep 19 07:00:21.437: Payload: 006E6574776F726B69643D546961676F ... \*Sep 19 07:00:21.437: EAP-EVENT: Started 'Authenticator ReqId Retransmit' timer (30s) for EAP sesion handle 0x26000052 \*Sep 19 07:00:21.437: EAP-EVENT: Started EAP tick timer \*Sep 19 07:00:21.437: EAP-EVENT: Sending LL (Dot1x-Authenticator) event 'EAP\_TX\_PACKET' on handle 0x26000052 \*Sep 19 07:00:21.437: dot1x-sm:[6470.0227.0a89, Ca0] Posting RX\_REQ on Client 0x60000009 \*Sep 19 07:00:21.437: dot1x\_auth Ca0: during state auth\_connecting, got event 10(eapReq\_no\_reAuthMax) \*Sep 19 07:00:21.437: @@@ dot1x\_auth Ca0: auth\_connecting -> auth\_authenticating \*Sep 19 07:00:21.437: dot1x-sm:[6470.0227.0a89, Ca0] 0x60000009: authenticating state entered \*Sep 19 07:00:21.437: dot1x-sm:[6470.0227.0a89, Ca0] 0x60000009:connecting authenticating action \*Sep 19 07:00:21.437: dot1x-sm:[6470.0227.0a89, Ca0] Posting AUTH\_START for 0x60000009 \*Sep 19 07:00:21.437: dot1x\_auth\_bend Ca0: during state auth\_bend\_idle, got event 4(eapReq\_authStart) \*Sep 19 07:00:21.437: @@@ dot1x\_auth\_bend Ca0: auth\_bend\_idle -> auth\_bend\_request \*Sep 19 07:00:21.437: dot1x-sm:[6470.0227.0a89, Ca0] 0x60000009:entering request state \*Sep 19 07:00:21.437: dot1x-ev:[6470.0227.0a89, Ca0] Sending EAPOL packet \*Sep 19 07:00:21.437: dot1x-packet:[6470.0227.0a89, Ca0] Platform changed src mac of EAPOL packet \*Sep 19 07:00:21.438: dot1x-registry:registry:dot1x\_ether\_macaddr called \*Sep 19 07:00:21.438: dot1x-packet:EAPOL pak Tx - Ver: 0x3 type: 0x0 \*Sep 19 07:00:21.438: dot1x-packet: length: 0x0047 \*Sep 19 07:00:21.438: dot1x-packet:EAP code: 0x1 id: 0xA length: 0x0047 \*Sep 19 07:00:21.438: dot1x-packet: type: 0x1 \*Sep 19 07:00:21.438: dot1x-packet:[6470.0227.0a89, Ca0] EAPOL packet sent to client 0x60000009 \*Sep 19 07:00:21.438: dot1x-sm:[6470.0227.0a89, Ca0] 0x60000009:idle request action \*Sep 19 07:00:22.149: dot1x-packet:[6470.0227.0a89, Ca0] Queuing an EAPOL pkt on Authenticator Q \*Sep 19 07:00:22.149: dot1x-packet:EAPOL pak rx - Ver: 0x3 type: 0x0 \*Sep 19 07:00:22.149: dot1x-packet: length: 0x000A

\*Sep 19 07:00:22.149: dot1x-ev:[Ca0] Dequeued pkt: Int Ca0 CODE= 2,TYPE= 1, LEN= 10 \*Sep 19 07:00:22.149: dot1x-ev:[Ca0] Received pkt saddr =6470.0227.0a89, daddr = 64d8.146f.e5a0, pae-ether-type = 888e.0300.000a \*Sep 19 07:00:22.149: dot1x-packet:EAPOL pak rx - Ver: 0x3 type: 0x0 \*Sep 19 07:00:22.150: dot1x-packet: length: 0x000A \*Sep 19 07:00:22.150: dot1x-sm:[6470.0227.0a89, Ca0] Posting EAPOL\_EAP for 0x60000009 \*Sep 19 07:00:22.150: dot1x\_auth\_bend Ca0: during state auth\_bend\_request, got event 6(eapolEap) \*Sep 19 07:00:22.150: @@@ dot1x\_auth\_bend Ca0: auth\_bend\_request -> auth\_bend\_response \*Sep 19 07:00:22.150: dot1x-sm:[6470.0227.0a89, Ca0] 0x60000009:entering response state \*Sep 19 07:00:22.150: dot1x-ev:[6470.0227.0a89, Ca0] Response sent to the server from 0x60000009 \*Sep 19 07:00:22.150: dot1x-sm:[6470.0227.0a89, Ca0] 0x60000009:request response action \*Sep 19 07:00:22.150: EAP-EVENT: Received LL (Dot1x-Authenticator) event 'EAP\_RX\_PACKET' on handle 0x26000052 \*Sep 19 07:00:22.150: EAP-AUTH-RX-PAK: Code:RESPONSE ID:0xA Length:0x000A Type:IDENTITY \*Sep 19 07:00:22.150: Payload: 746961676F \*Sep 19 07:00:22.150: eap\_authen : during state eap\_auth\_idle, got event 1(eapRxPacket) \*Sep 19 07:00:22.150: @@@ eap\_authen : eap\_auth\_idle -> eap\_auth\_received \*Sep 19 07:00:22.150: EAP-AUTH-EVENT: EAP Response received by context 0x26000052 \*Sep 19 07:00:22.150: EAP-AUTH-EVENT: EAP Response type = Identity \*Sep 19 07:00:22.150: EAP-EVENT: Stopping 'Authenticator ReqId Retransmit' timer for EAP sesion handle 0x26000052 \*Sep 19 07:00:22.150: eap\_authen : during state eap\_auth\_received, got event 10(eapMethodData) \*Sep 19 07:00:22.150: @@@ eap\_authen : eap\_auth\_received -> eap\_auth\_method\_response \*Sep 19 07:00:22.151: EAP-AUTH-EVENT: Received peer identity: tiago \*Sep 19 07:00:22.151: EAP-EVENT: Sending LL (Dot1x-Authenticator) event 'EAP\_IDENTITY' on handle 0x26000052 \*Sep 19 07:00:22.151: eap\_authen : during state eap\_auth\_method\_response, got event 13(eapMethodEnd) \*Sep 19 07:00:22.151: @@@ eap\_authen : eap\_auth\_method\_response -> eap\_auth\_select\_action \*Sep 19 07:00:22.151: eap\_authen : during state eap\_auth\_select\_action, got event 19(eapDecisionPass) \*Sep 19 07:00:22.151: @@@ eap\_authen : eap\_auth\_select\_action -> eap\_auth\_passthru\_init \*Sep 19 07:00:22.151: eap authen : during state eap auth passthru init, got event 22(eapPthruIdentity) \*Sep 19 07:00:22.151: @@@ eap\_authen : eap\_auth\_passthru\_init -> eap\_auth\_aaa\_req \*Sep 19 07:00:22.151: EAP-EVENT: Sending LL (Dot1x-Authenticator) event 'EAP\_GET\_PEER\_MAC\_ADDRESS' on handle 0x26000052 \*Sep 19 07:00:22.151: EAP-AUTH-AAA-EVENT: Adding Audit-Session-ID "c0a82104523aa0a30000001f" to RADIUS Req \*Sep 19 07:00:22.151: EAP-AUTH-AAA-EVENT: Added Audit-Session-ID \*Sep 19 07:00:22.151: EAP-AUTH-AAA-EVENT: Adding IDB "0x38167B5C" to RADIUS Req \*Sep 19 07:00:22.151: EAP-AUTH-AAA-EVENT: Added IDB \*Sep 19 07:00:22.151: EAP-AUTH-AAA-EVENT: Adding EAP profile name "PEAPProfile" to RADIUS Req \*Sep 19 07:00:22.151: EAP-AUTH-AAA-EVENT: Added EAP profile name to request \*Sep 19 07:00:22.151: EAP-EVENT: Sending LL (Dot1x-Authenticator) event 'EAP\_CUSTOMIZE\_AAA\_REQUEST' on handle 0x26000052

```
*Sep 19 07:00:22.151: EAP-AUTH-AAA-EVENT: eap_auth_aaa_authen_request_shim
 aaa_service 19, eap aaa_list handle 0, mlist handle 0
*Sep 19 07:00:22.151: EAP-AUTH-AAA-EVENT: Request sent successfully
*Sep 19 07:00:22.151: eap_authen : during state eap_auth_aaa_req, got
 event 24(eapAAAReqOk)
*Sep 19 07:00:22.151: @@@ eap_authen : eap_auth_aaa_req ->
eap auth aaa idle
*Sep 19 07:00:22.152: EAP-EVENT: Received context create from LL
  (AAA_LOCAL_EAP) (0x00000019)
*Sep 19 07:00:22.152: EAP-AUTH-EVENT: Setting authentication mode: Local
*Sep 19 07:00:22.152: EAP-EVENT: Using EAP profile "PEAPProfile"
 (handle 0xCE000053)
*Sep 19 07:00:22.152: eap_authen : initial state eap_auth_initialize
 has enter
*Sep 19 07:00:22.152: eap_authen : during state eap_auth_initialize,
 got event 25(eapStartTmo)
*Sep 19 07:00:22.152: @@@ eap_authen : eap_auth_initialize ->
 eap_auth_select_action
*Sep 19 07:00:22.152: eap_authen : during state eap_auth_select_action,
 got event 20(eapDecisionPropose)
*Sep 19 07:00:22.152: @@@ eap_authen : eap_auth_select_action ->
 eap_auth_propose_method
*Sep 19 07:00:22.152: eap_authen : idle during state
 eap_auth_propose_method
*Sep 19 07:00:22.152: @@@ eap_authen : eap_auth_propose_method ->
 eap_auth_method_request
*Sep 19 07:00:22.152: eap_authen : during state eap_auth_method_request,
 got event 21(eapDecisionWait)
*Sep 19 07:00:22.152: @@@ eap_authen : eap_auth_method_request ->
eap auth idle
*Sep 19 07:00:22.152: EAP-EVENT: Allocated new EAP context
(handle = 0xCE000053)*Sep 19 07:00:22.152: EAP-EVENT: Received LL (AAA_LOCAL_EAP) event
 'EAP_RX_PACKET' on handle 0xCE000053
*Sep 19 07:00:22.152: EAP-AUTH-RX-PAK: Code:RESPONSE ID:0xA Length:0x000A
 Type:IDENTITY
*Sep 19 07:00:22.152: Payload: 746961676F
*Sep 19 07:00:22.152: eap_authen : during state eap_auth_idle, got event
 1(eapRxPacket)
*Sep 19 07:00:22.152: @@@ eap_authen : eap_auth_idle -> eap_auth_received
*Sep 19 07:00:22.152: EAP-AUTH-EVENT: EAP Response received by context
 0xCE000053
*Sep 19 07:00:22.152: EAP-AUTH-EVENT: EAP Response type = Identity
*Sep 19 07:00:22.152: eap_authen : during state eap_auth_received, got
 event 10(eapMethodData)
*Sep 19 07:00:22.152: @@@ eap_authen : eap_auth_received ->
 eap_auth_method_response
*Sep 19 07:00:22.152: EAP-AUTH-EVENT: Received peer identity: tiago
*Sep 19 07:00:22.153: eap_authen : during state eap_auth_method_response
 got event 13(eapMethodEnd)
*Sep 19 07:00:22.153: @@@ eap_authen : eap_auth_method_response ->
 eap_auth_select_action
*Sep 19 07:00:22.153: EAP-AUTH-EVENT: Using authentication mode: Local
*Sep 19 07:00:22.153: EAP-EVENT: Local methods by EAP type: [025 026]
*Sep 19 07:00:22.153: eap_authen : during state eap_auth_select_action,
 got event 20(eapDecisionPropose)
*Sep 19 07:00:22.153: @@@ eap_authen : eap_auth_select_action ->
 eap_auth_propose_method
*Sep 19 07:00:22.153: eap_authen : idle during state
 eap_auth_propose_method
*Sep 19 07:00:22.153: @@@ eap_authen : eap_auth_propose_method ->
 eap_auth_method_request
*Sep 19 07:00:22.153: EAP-AUTH-EVENT: Maximum EAP packet size: 1456
*Sep 19 07:00:22.153: EAP-EVENT: Sending method (PEAP) event 'New Context'
```
#### **on handle 0xCE000053**

\*Sep 19 07:00:22.153: EAP-EVENT: Sending method (PEAP) event 'Receive Packet' on handle 0xCE000053 \*Sep 19 07:00:22.153: EAP-AUTH-EVENT: Waiting for asynchronous reply from method (PEAP) \*Sep 19 07:00:22.153: eap\_authen : during state eap\_auth\_method\_request, got event 15(eapMethodWaitReply) \*Sep 19 07:00:22.153: @@@ eap\_authen : eap\_auth\_method\_request -> eap\_auth\_idle \*Sep 19 07:00:22.154: EAP-EVENT: Received Method (PEAP) event 'EAP\_METHOD\_REPLY' on handle 0xCE000053 \*Sep 19 07:00:22.154: eap\_authen : during state eap\_auth\_idle, got event 4(eapMethodReply) \*Sep 19 07:00:22.154: @@@ eap\_authen : eap\_auth\_idle -> eap\_auth\_method\_response \*Sep 19 07:00:22.154: EAP-AUTH-EVENT: Handling asynchronous method response for context 0xCE000053 \*Sep 19 07:00:22.154: EAP-AUTH-EVENT: EAP method state: Continue \*Sep 19 07:00:22.154: EAP-AUTH-EVENT: EAP method decision: Unknown \*Sep 19 07:00:22.154: eap\_authen : during state eap\_auth\_method\_response, got event 14(eapMethodContinue) \*Sep 19 07:00:22.154: @@@ eap\_authen : eap\_auth\_method\_response -> eap\_auth\_method\_request \*Sep 19 07:00:22.154: eap\_authen : idle during state eap\_auth\_method\_request \*Sep 19 07:00:22.154: @@@ eap\_authen : eap\_auth\_method\_request -> eap\_auth\_tx\_packet **\*Sep 19 07:00:22.154: EAP-AUTH-EVENT: Current method = 25** \*Sep 19 07:00:22.154: eap\_authen : idle during state eap\_auth\_tx\_packet \*Sep 19 07:00:22.154: @@@ eap\_authen : eap\_auth\_tx\_packet -> eap\_auth\_idle \*Sep 19 07:00:22.154: EAP-AUTH-TX-PAK: Code:REQUEST ID:0xB Length:0x0006 Type:PEAP \*Sep 19 07:00:22.154: Payload: 21 \*Sep 19 07:00:22.154: EAP-EVENT: Sending LL (AAA\_LOCAL\_EAP) event 'EAP\_TX\_PACKET' on handle 0xCE000053 \*Sep 19 07:00:22.154: EAP-EVENT: eap\_aaa\_reply \*Sep 19 07:00:22.154: EAP-AUTH-AAA-EVENT: Reply received session\_label BB000020 \*Sep 19 07:00:22.154: EAP-AUTH-AAA-EVENT: Response contains EAP Message, code: 1 \*Sep 19 07:00:22.155: EAP-EVENT: Received AAA event 'EAP\_AAA\_RX\_PACKET' on handle 0x26000052 \*Sep 19 07:00:22.155: EAP-AUTH-RX-AAA-PAK: Code:REQUEST ID:0xB Length:0x0006 Type:PEAP \*Sep 19 07:00:22.155: Payload: 21 \*Sep 19 07:00:22.155: eap\_authen : during state eap\_auth\_aaa\_idle, got event 5(eapAAARxPacket) \*Sep 19 07:00:22.155: @@@ eap authen : eap auth aaa idle -> eap\_auth\_aaa\_resp \*Sep 19 07:00:22.155: eap\_authen : idle during state eap\_auth\_aaa\_resp \*Sep 19 07:00:22.155: @@@ eap\_authen : eap\_auth\_aaa\_resp -> eap\_auth\_tx\_packet2 \*Sep 19 07:00:22.155: EAP-AUTH-EVENT: Current method = 25 \*Sep 19 07:00:22.155: eap\_authen : idle during state eap\_auth\_tx\_packet2 \*Sep 19 07:00:22.155: @@@ eap\_authen : eap\_auth\_tx\_packet2 -> eap\_auth\_idle2 **\*Sep 19 07:00:22.155: EAP-AUTH-TX-PAK: Code:REQUEST ID:0xB Length:0x0006 Type:PEAP** \*Sep 19 07:00:22.155: Payload: 21 \*Sep 19 07:00:22.155: EAP-EVENT: Started 'Authenticator Retransmit' timer (30s) for EAP sesion handle 0x26000052 \*Sep 19 07:00:22.155: EAP-EVENT: Started EAP tick timer \*Sep 19 07:00:22.155: EAP-EVENT: Sending LL (Dot1x-Authenticator) event 'EAP\_TX\_PACKET' on handle 0x26000052 \*Sep 19 07:00:22.155: dot1x-sm:[6470.0227.0a89, Ca0] Posting EAP\_REQ for

 0x60000009 \*Sep 19 07:00:22.155: dot1x\_auth\_bend Ca0: during state auth\_bend\_response, got event 7(eapReq) \*Sep 19 07:00:22.155: @@@ dot1x\_auth\_bend Ca0: auth\_bend\_response -> auth\_bend\_request \*Sep 19 07:00:22.155: dot1x-sm:[6470.0227.0a89, Ca0] 0x60000009:exiting response state \*Sep 19 07:00:22.155: dot1x-sm:[6470.0227.0a89, Ca0] 0x60000009:entering request state \*Sep 19 07:00:22.155: dot1x-ev:[6470.0227.0a89, Ca0] Sending EAPOL packet \*Sep 19 07:00:22.155: dot1x-packet:[6470.0227.0a89, Ca0] Platform changed src mac of EAPOL packet \*Sep 19 07:00:22.155: dot1x-registry:registry:dot1x\_ether\_macaddr called \*Sep 19 07:00:22.155: dot1x-packet:EAPOL pak Tx - Ver: 0x3 type: 0x0 \*Sep 19 07:00:22.155: dot1x-packet: length: 0x0006 \*Sep 19 07:00:22.155: dot1x-packet:EAP code: 0x1 id: 0xB length: 0x0006 \*Sep 19 07:00:22.155: dot1x-packet: type: 0x19 \*Sep 19 07:00:22.156: dot1x-packet:[6470.0227.0a89, Ca0] EAPOL packet sent to client 0x60000009 \*Sep 19 07:00:22.156: dot1x-sm:[6470.0227.0a89, Ca0] 0x60000009:response request action \*Sep 19 07:00:22.395: dot1x-packet:[6470.0227.0a89, Ca0] Queuing an EAPOL pkt on Authenticator Q \*Sep 19 07:00:22.395: dot1x-packet:EAPOL pak rx - Ver: 0x3 type: 0x0 \*Sep 19 07:00:22.395: dot1x-packet: length: 0x0098 \*Sep 19 07:00:22.395: dot1x-ev:[Ca0] Dequeued pkt: Int Ca0 CODE= 2,TYPE= 25, LEN= 152 \*Sep 19 07:00:22.396: dot1x-ev:[Ca0] Received pkt saddr =6470.0227.0a89 , daddr = 64d8.146f.e5a0, pae-ether-type = 888e.0300.0098 \*Sep 19 07:00:22.396: dot1x-packet:EAPOL pak rx - Ver: 0x3 type: 0x0 \*Sep 19 07:00:22.396: dot1x-packet: length: 0x0098 \*Sep 19 07:00:22.396: dot1x-sm:[6470.0227.0a89, Ca0] Posting EAPOL\_EAP for 0x60000009 \*Sep 19 07:00:22.396: dot1x\_auth\_bend Ca0: during state auth\_bend\_request, got event 6(eapolEap) \*Sep 19  $07:00:22.396:$  @@@ dot1x auth bend Ca0: auth bend request -> auth\_bend\_response \*Sep 19 07:00:22.396: dot1x-sm:[6470.0227.0a89, Ca0] 0x60000009:entering response state \*Sep 19 07:00:22.396: dot1x-ev:[6470.0227.0a89, Ca0] Response sent to the server from 0x60000009 \*Sep 19 07:00:22.396: dot1x-sm:[6470.0227.0a89, Ca0] 0x60000009:request response action \*Sep 19 07:00:22.396: EAP-EVENT: Received LL (Dot1x-Authenticator) event 'EAP\_RX\_PACKET' on handle 0x26000052 \*Sep 19 07:00:22.396: EAP-AUTH-RX-PAK: Code:RESPONSE ID:0xB Length:0x0098 Type:PEAP \*Sep 19 07:00:22.396: Payload: 810000008E1603010089010000850301 ... \*Sep 19 07:00:22.396: eap\_authen : during state eap\_auth\_idle2, got event 1(eapRxPacket) \*Sep 19 07:00:22.396: @@@ eap\_authen : eap\_auth\_idle2 -> eap\_auth\_received2 \*Sep 19 07:00:22.396: EAP-AUTH-EVENT: EAP Response received by context 0x26000052 \*Sep 19 07:00:22.396: EAP-AUTH-EVENT: EAP Response type = Method (25) \*Sep 19 07:00:22.396: EAP-EVENT: Stopping 'Authenticator Retransmit' timer for EAP sesion handle 0x26000052 \*Sep 19 07:00:22.396: eap\_authen : during state eap\_auth\_received2, got event 10(eapMethodData) \*Sep 19 07:00:22.397: @@@ eap\_authen : eap\_auth\_received2->eap\_auth\_aaa\_req \*Sep 19 07:00:22.397: EAP-AUTH-AAA-EVENT: Adding Audit-Session-ID "c0a82104523aa0a30000001f" to RADIUS Req \*Sep 19 07:00:22.397: EAP-AUTH-AAA-EVENT: Added Audit-Session-ID \*Sep 19 07:00:22.397: EAP-AUTH-AAA-EVENT: Adding IDB "0x38167B5C" to

 RADIUS Req \*Sep 19 07:00:22.397: EAP-AUTH-AAA-EVENT: Added IDB \*Sep 19 07:00:22.397: EAP-AUTH-AAA-EVENT: Adding EAP profile name "PEAPProfile" to RADIUS Req \*Sep 19 07:00:22.397: EAP-AUTH-AAA-EVENT: Added EAP profile name to request \*Sep 19 07:00:22.397: EAP-EVENT: Sending LL (Dot1x-Authenticator) event 'EAP\_CUSTOMIZE\_AAA\_REQUEST' on handle 0x26000052 \*Sep 19 07:00:22.397: EAP-AUTH-AAA-EVENT: eap\_auth\_aaa\_authen\_request\_shim aaa\_service 19, eap aaa\_list handle 0, mlist handle 0 \*Sep 19 07:00:22.397: EAP-AUTH-AAA-EVENT: Request sent successfully \*Sep 19 07:00:22.397: eap\_authen : during state eap\_auth\_aaa\_req, got event 24(eapAAAReqOk) \*Sep 19 07:00:22.397: @@@ eap\_authen : eap\_auth\_aaa\_req -> eap\_auth\_aaa\_idle \*Sep 19 07:00:22.397: EAP-EVENT: Received LL (AAA\_LOCAL\_EAP) event 'EAP\_RX\_PACKET' on handle 0xCE000053 \*Sep 19 07:00:22.398: EAP-AUTH-RX-PAK: Code:RESPONSE ID:0xB Length:0x0098 Type:PEAP \*Sep 19 07:00:22.398: Payload: 810000008E1603010089010000850301 ... \*Sep 19 07:00:22.398: eap\_authen : during state eap\_auth\_idle, got event 1(eapRxPacket) \*Sep 19 07:00:22.398: @@@ eap\_authen : eap\_auth\_idle -> eap\_auth\_received \*Sep 19 07:00:22.398: EAP-AUTH-EVENT: EAP Response received by context 0xCE000053 \*Sep 19 07:00:22.398: EAP-AUTH-EVENT: EAP Response type = Method (25) \*Sep 19 07:00:22.398: eap\_authen : during state eap\_auth\_received, got event 10(eapMethodData) \*Sep 19 07:00:22.398: @@@ eap\_authen : eap\_auth\_received -> eap\_auth\_method\_response \*Sep 19 07:00:22.398: EAP-EVENT: Sending method (PEAP) event 'Receive Packet' on handle 0xCE000053 \*Sep 19 07:00:22.398: EAP-AUTH-EVENT: Waiting for asynchronous reply from method (PEAP) \*Sep 19 07:00:22.398: eap\_authen : during state eap\_auth\_method\_response, got event 15(eapMethodWaitReply) \*Sep 19 07:00:22.398: @@@ eap\_authen : eap\_auth\_method\_response -> eap\_auth\_idle \*Sep 19 07:00:22.399: EAP-EVENT: Received Method (PEAP) event 'EAP\_METHOD\_REPLY' on handle 0xCE000053 \*Sep 19 07:00:22.399: eap\_authen : during state eap\_auth\_idle, got event 4(eapMethodReply) \*Sep 19 07:00:22.399: @@@ eap\_authen : eap\_auth\_idle -> eap\_auth\_method\_response \*Sep 19 07:00:22.399: EAP-AUTH-EVENT: Handling asynchronous method response for context 0xCE000053 \*Sep 19 07:00:22.399: EAP-AUTH-EVENT: EAP method state: Continue \*Sep 19 07:00:22.399: EAP-AUTH-EVENT: EAP method decision: Unknown \*Sep 19 07:00:22.399: eap\_authen : during state eap\_auth\_method\_response, got event 14(eapMethodContinue) \*Sep 19 07:00:22.399: @@@ eap\_authen : eap\_auth\_method\_response -> eap\_auth\_method\_request \*Sep 19 07:00:22.399: eap\_authen : idle during state eap\_auth\_method\_request \*Sep 19 07:00:22.399: @@@ eap\_authen : eap\_auth\_method\_request -> eap\_auth\_tx\_packet \*Sep 19 07:00:22.399: EAP-AUTH-EVENT: Current method = 25 \*Sep 19 07:00:22.399: eap\_authen : idle during state eap\_auth\_tx\_packet \*Sep 19 07:00:22.399: @@@ eap\_authen : eap\_auth\_tx\_packet -> eap\_auth\_idle \*Sep 19 07:00:22.399: EAP-AUTH-TX-PAK: Code:REQUEST ID:0xC Length:0x02B1 Type:PEAP \*Sep 19 07:00:22.399: Payload: 81000002A7160301004A020000460301 ... \*Sep 19 07:00:22.399: EAP-EVENT: Sending LL (AAA\_LOCAL\_EAP) event 'EAP\_TX\_PACKET' on handle 0xCE000053 \*Sep 19 07:00:22.399: EAP-EVENT: eap\_aaa\_reply \*Sep 19 07:00:22.400: EAP-AUTH-AAA-EVENT: Reply received session\_label

 BB000020 \*Sep 19 07:00:22.400: EAP-AUTH-AAA-EVENT: Response contains EAP Message, code: 1 \*Sep 19 07:00:22.400: EAP-EVENT: Received AAA event 'EAP\_AAA\_RX\_PACKET' on handle 0x26000052 \*Sep 19 07:00:22.400: EAP-AUTH-RX-AAA-PAK: Code:REQUEST ID:0xC Length:0x02B1 Type:PEAP \*Sep 19 07:00:22.400: Payload: 81000002A7160301004A020000460301 ... \*Sep 19 07:00:22.400: eap\_authen : during state eap\_auth\_aaa\_idle, got event 5(eapAAARxPacket) \*Sep 19 07:00:22.400: @@@ eap\_authen : eap\_auth\_aaa\_idle -> eap\_auth\_aaa\_resp \*Sep 19 07:00:22.400: eap\_authen : idle during state eap\_auth\_aaa\_resp \*Sep 19 07:00:22.400: @@@ eap\_authen : eap\_auth\_aaa\_resp -> eap\_auth\_tx\_packet2 \*Sep 19 07:00:22.400: EAP-AUTH-EVENT: Current method = 25 \*Sep 19 07:00:22.400: eap\_authen : idle during state eap\_auth\_tx\_packet2 \*Sep 19 07:00:22.400: @@@ eap\_authen : eap\_auth\_tx\_packet2 -> eap\_auth\_idle2 \*Sep 19 07:00:22.400: EAP-AUTH-TX-PAK: Code:REQUEST ID:0xC Length:0x02B1 Type:PEAP \*Sep 19 07:00:22.400: Payload: 81000002A7160301004A020000460301 ... \*Sep 19 07:00:22.400: EAP-EVENT: Started 'Authenticator Retransmit' timer (30s) for EAP sesion handle 0x26000052 \*Sep 19 07:00:22.400: EAP-EVENT: Started EAP tick timer \*Sep 19 07:00:22.400: EAP-EVENT: Sending LL (Dot1x-Authenticator) event 'EAP\_TX\_PACKET' on handle 0x26000052 \*Sep 19 07:00:22.400: dot1x-sm:[6470.0227.0a89, Ca0] Posting EAP\_REQ for 0x60000009 \*Sep 19 07:00:22.400: dot1x\_auth\_bend Ca0: during state auth\_bend\_response, got event 7(eapReq) \*Sep 19 07:00:22.400: @@@ dot1x\_auth\_bend Ca0: auth\_bend\_response -> auth\_bend\_request \*Sep 19 07:00:22.400: dot1x-sm:[6470.0227.0a89, Ca0] 0x60000009:exiting response state \*Sep 19 07:00:22.400: dot1x-sm:[6470.0227.0a89, Ca0] 0x60000009:entering request state \*Sep 19 07:00:22.400: dot1x-ev:[6470.0227.0a89, Ca0] Sending EAPOL packet \*Sep 19 07:00:22.401: dot1x-packet:[6470.0227.0a89, Ca0] Platform changed src mac of EAPOL packet \*Sep 19 07:00:22.401: dot1x-registry:registry:dot1x\_ether\_macaddr called \*Sep 19 07:00:22.401: dot1x-packet:EAPOL pak Tx - Ver: 0x3 type: 0x0 \*Sep 19 07:00:22.401: dot1x-packet: length: 0x02B1 \*Sep 19 07:00:22.401: dot1x-packet:EAP code: 0x1 id: 0xC length: 0x02B1 \*Sep 19 07:00:22.401: dot1x-packet: type: 0x19 \*Sep 19 07:00:22.401: dot1x-packet:[6470.0227.0a89, Ca0] EAPOL packet sent to client 0x60000009 \*Sep 19 07:00:22.401: dot1x-sm:[6470.0227.0a89, Ca0] 0x60000009:response request action \*Sep 19 07:00:22.646: dot1x-packet:[6470.0227.0a89, Ca0] Queuing an EAPOL pkt on Authenticator Q \*Sep 19 07:00:22.646: dot1x-packet:EAPOL pak rx - Ver: 0x3 type: 0x0 \*Sep 19 07:00:22.646: dot1x-packet: length: 0x00C8 \*Sep 19 07:00:22.646: dot1x-ev:[Ca0] Dequeued pkt: Int Ca0 CODE= 2,TYPE= 25, LEN= 200 \*Sep 19 07:00:22.646: dot1x-ev:[Ca0] Received pkt saddr =6470.0227.0a89 ,  $d$ addr =  $64d8.146f.e$ 5a0, pae-ether-type =  $888e.0300.00c8$ \*Sep 19 07:00:22.646: dot1x-packet:EAPOL pak rx - Ver: 0x3 type: 0x0 \*Sep 19 07:00:22.646: dot1x-packet: length: 0x00C8 \*Sep 19 07:00:22.647: dot1x-sm:[6470.0227.0a89, Ca0] Posting EAPOL\_EAP for 0x60000009 \*Sep 19 07:00:22.647: dot1x\_auth\_bend Ca0: during state auth\_bend\_request, got event 6(eapolEap) \*Sep 19 07:00:22.647: @@@ dot1x\_auth\_bend Ca0: auth\_bend\_request ->

auth bend response \*Sep 19 07:00:22.647: dot1x-sm:[6470.0227.0a89, Ca0] 0x60000009:entering response state \*Sep 19 07:00:22.647: dot1x-ev:[6470.0227.0a89, Ca0] Response sent to the server from 0x60000009 \*Sep 19 07:00:22.647: dot1x-sm:[6470.0227.0a89, Ca0] 0x60000009:request response action \*Sep 19 07:00:22.647: EAP-EVENT: Received LL (Dot1x-Authenticator) event 'EAP\_RX\_PACKET' on handle 0x26000052 \*Sep 19 07:00:22.647: EAP-AUTH-RX-PAK: Code:RESPONSE ID:0xC Length:0x00C8 Type:PEAP \*Sep 19 07:00:22.647: Payload: 81000000BE1603010086100000820080 ... \*Sep 19 07:00:22.647: eap\_authen : during state eap\_auth\_idle2, got event 1(eapRxPacket) \*Sep 19 07:00:22.647: @@@ eap\_authen : eap\_auth\_idle2 -> eap\_auth\_received2 \*Sep 19 07:00:22.647: EAP-AUTH-EVENT: EAP Response received by context 0x26000052 \*Sep 19 07:00:22.647: EAP-AUTH-EVENT: EAP Response type = Method (25) \*Sep 19 07:00:22.647: EAP-EVENT: Stopping 'Authenticator Retransmit' timer for EAP sesion handle 0x26000052 \*Sep 19 07:00:22.647: eap\_authen : during state eap\_auth\_received2, got event 10(eapMethodData) \*Sep 19 07:00:22.647: @@@ eap\_authen : eap\_auth\_received2 -> eap\_auth\_aaa\_req \*Sep 19 07:00:22.647: EAP-AUTH-AAA-EVENT: Adding Audit-Session-ID "c0a82104523aa0a30000001f" to RADIUS Req \*Sep 19 07:00:22.647: EAP-AUTH-AAA-EVENT: Added Audit-Session-ID \*Sep 19 07:00:22.647: EAP-AUTH-AAA-EVENT: Adding IDB "0x38167B5C" to RADIUS Req \*Sep 19 07:00:22.647: EAP-AUTH-AAA-EVENT: Added IDB \*Sep 19 07:00:22.648: EAP-AUTH-AAA-EVENT: Adding EAP profile name "PEAPProfile" to RADIUS Req \*Sep 19 07:00:22.648: EAP-AUTH-AAA-EVENT: Added EAP profile name to request \*Sep 19 07:00:22.648: EAP-EVENT: Sending LL (Dot1x-Authenticator) event 'EAP\_CUSTOMIZE\_AAA\_REQUEST' on handle 0x26000052 \*Sep 19 07:00:22.648: EAP-AUTH-AAA-EVENT: eap\_auth\_aaa\_authen\_request\_shim aaa service 19, eap aaa list handle 0, mlist handle 0 \*Sep 19 07:00:22.648: EAP-AUTH-AAA-EVENT: Request sent successfully \*Sep 19 07:00:22.648: eap\_authen : during state eap\_auth\_aaa\_req, got event 24(eapAAAReqOk) \*Sep 19 07:00:22.648: @@@ eap\_authen : eap\_auth\_aaa\_req -> eap\_auth\_aaa\_idle \*Sep 19 07:00:22.648: EAP-EVENT: Received LL (AAA\_LOCAL\_EAP) event 'EAP\_RX\_PACKET' on handle 0xCE000053 \*Sep 19 07:00:22.648: EAP-AUTH-RX-PAK: Code:RESPONSE ID:0xC Length:0x00C8 Type:PEAP \*Sep 19 07:00:22.648: Payload: 81000000BE1603010086100000820080 ... \*Sep 19 07:00:22.648: eap\_authen : during state eap\_auth\_idle, got event 1(eapRxPacket) \*Sep 19 07:00:22.648: @@@ eap\_authen : eap\_auth\_idle -> eap\_auth\_received \*Sep 19 07:00:22.648: EAP-AUTH-EVENT: EAP Response received by context 0xCE000053 \*Sep 19 07:00:22.648: EAP-AUTH-EVENT: EAP Response type = Method (25) \*Sep 19 07:00:22.649: eap\_authen : during state eap\_auth\_received, got event 10(eapMethodData) \*Sep 19 07:00:22.649: @@@ eap\_authen : eap\_auth\_received -> eap\_auth\_method\_response \*Sep 19 07:00:22.649: EAP-EVENT: Sending method (PEAP) event 'Receive Packet' on handle 0xCE000053 \*Sep 19 07:00:22.649: EAP-AUTH-EVENT: Waiting for asynchronous reply from method (PEAP) \*Sep 19 07:00:22.649: eap\_authen : during state eap\_auth\_method\_response, got event 15(eapMethodWaitReply) \*Sep 19 07:00:22.649: @@@ eap\_authen : eap\_auth\_method\_response -> eap\_auth\_idle

\*Sep 19 07:00:22.675: EAP-EVENT: Received Method (PEAP) event 'EAP\_METHOD\_REPLY' on handle 0xCE000053 \*Sep 19 07:00:22.675: eap\_authen : during state eap\_auth\_idle, got event 4(eapMethodReply) \*Sep 19 07:00:22.675: @@@ eap\_authen : eap\_auth\_idle -> eap\_auth\_method\_response \*Sep 19 07:00:22.675: EAP-AUTH-EVENT: Handling asynchronous method response for context 0xCE000053 \*Sep 19 07:00:22.675: EAP-AUTH-EVENT: EAP method state: Continue \*Sep 19 07:00:22.675: EAP-AUTH-EVENT: EAP method decision: Unknown \*Sep 19 07:00:22.675: eap\_authen : during state eap\_auth\_method\_response, got event 14(eapMethodContinue) \*Sep 19 07:00:22.675: @@@ eap\_authen : eap\_auth\_method\_response -> eap\_auth\_method\_request \*Sep 19 07:00:22.675: eap\_authen : idle during state eap\_auth\_method\_request \*Sep 19 07:00:22.675: @@@ eap\_authen : eap\_auth\_method\_request -> eap\_auth\_tx\_packet \*Sep 19 07:00:22.675: EAP-AUTH-EVENT: Current method = 25 \*Sep 19 07:00:22.675: eap\_authen : idle during state eap\_auth\_tx\_packet \*Sep 19 07:00:22.675: @@@ eap\_authen : eap\_auth\_tx\_packet -> eap\_auth\_idle \*Sep 19 07:00:22.675: EAP-AUTH-TX-PAK: Code:REQUEST ID:0xD Length:0x003D Type:PEAP \*Sep 19 07:00:22.676: Payload: 81000000331403010001011603010028 ... \*Sep 19 07:00:22.676: EAP-EVENT: Sending LL (AAA\_LOCAL\_EAP) event 'EAP\_TX\_PACKET' on handle 0xCE000053 \*Sep 19 07:00:22.676: EAP-EVENT: eap\_aaa\_reply \*Sep 19 07:00:22.676: EAP-AUTH-AAA-EVENT: Reply received session\_label BB000020 \*Sep 19 07:00:22.676: EAP-AUTH-AAA-EVENT: Response contains EAP Message, code: 1 \*Sep 19 07:00:22.676: EAP-EVENT: Received AAA event 'EAP\_AAA\_RX\_PACKET' on handle 0x26000052 \*Sep 19 07:00:22.676: EAP-AUTH-RX-AAA-PAK: Code:REQUEST ID:0xD Length:0x003D Type:PEAP \*Sep 19 07:00:22.676: Payload: 81000000331403010001011603010028 ... \*Sep 19 07:00:22.676: eap\_authen : during state eap\_auth\_aaa\_idle, got event 5(eapAAARxPacket) \*Sep 19 07:00:22.676: @@@ eap\_authen : eap\_auth\_aaa\_idle -> eap\_auth\_aaa\_resp \*Sep 19 07:00:22.676: eap\_authen : idle during state eap\_auth\_aaa\_resp \*Sep 19 07:00:22.676: @@@ eap\_authen : eap\_auth\_aaa\_resp -> eap\_auth\_tx\_packet2 \*Sep 19 07:00:22.676: EAP-AUTH-EVENT: Current method = 25 \*Sep 19 07:00:22.676: eap\_authen : idle during state eap\_auth\_tx\_packet2 \*Sep 19 07:00:22.676: @@@ eap\_authen : eap\_auth\_tx\_packet2 -> eap\_auth\_idle2 \*Sep 19 07:00:22.676: EAP-AUTH-TX-PAK: Code:REQUEST ID:0xD Length:0x003D Type:PEAP \*Sep 19 07:00:22.676: Payload: 81000000331403010001011603010028 ... \*Sep 19 07:00:22.676: EAP-EVENT: Started 'Authenticator Retransmit' timer (30s) for EAP sesion handle 0x26000052 \*Sep 19 07:00:22.676: EAP-EVENT: Started EAP tick timer \*Sep 19 07:00:22.676: EAP-EVENT: Sending LL (Dot1x-Authenticator) event 'EAP\_TX\_PACKET' on handle 0x26000052 \*Sep 19 07:00:22.677: dot1x-sm:[6470.0227.0a89, Ca0] Posting EAP\_REQ for 0x60000009 \*Sep 19 07:00:22.677: dot1x\_auth\_bend Ca0: during state auth\_bend\_response, got event 7(eapReq) \*Sep 19 07:00:22.677: @@@ dot1x\_auth\_bend Ca0: auth\_bend\_response -> auth bend request \*Sep 19 07:00:22.677: dot1x-sm:[6470.0227.0a89, Ca0] 0x60000009:exiting response state \*Sep 19 07:00:22.677: dot1x-sm:[6470.0227.0a89, Ca0] 0x60000009:entering request state

\*Sep 19 07:00:22.677: dot1x-ev:[6470.0227.0a89, Ca0] Sending EAPOL packet \*Sep 19 07:00:22.677: dot1x-packet:[6470.0227.0a89, Ca0] Platform changed src mac of EAPOL packet \*Sep 19 07:00:22.677: dot1x-registry:registry:dot1x\_ether\_macaddr called \*Sep 19 07:00:22.677: dot1x-packet:EAPOL pak Tx - Ver: 0x3 type: 0x0 \*Sep 19 07:00:22.677: dot1x-packet: length: 0x003D \*Sep 19 07:00:22.677: dot1x-packet:EAP code: 0x1 id: 0xD length: 0x003D \*Sep 19 07:00:22.677: dot1x-packet: type: 0x19 \*Sep 19 07:00:22.677: dot1x-packet:[6470.0227.0a89, Ca0] EAPOL packet sent to client 0x60000009 \*Sep 19 07:00:22.677: dot1x-sm:[6470.0227.0a89, Ca0] 0x60000009:response request action \*Sep 19 07:00:22.902: dot1x-packet:[6470.0227.0a89, Ca0] Queuing an EAPOL pkt on Authenticator Q \*Sep 19 07:00:22.903: dot1x-packet:EAPOL pak rx - Ver: 0x3 type: 0x0 \*Sep 19 07:00:22.903: dot1x-packet: length: 0x0006 \*Sep 19 07:00:22.903: dot1x-ev:[Ca0] Dequeued pkt: Int Ca0 CODE= 2,TYPE= 25, LEN= 6 \*Sep 19 07:00:22.903: dot1x-ev:[Ca0] Received pkt saddr =6470.0227.0a89 , daddr = 64d8.146f.e5a0, pae-ether-type = 888e.0300.0006 \*Sep 19 07:00:22.903: dot1x-packet:EAPOL pak rx - Ver: 0x3 type: 0x0 \*Sep 19 07:00:22.903: dot1x-packet: length: 0x0006 \*Sep 19 07:00:22.903: dot1x-sm:[6470.0227.0a89, Ca0] Posting EAPOL\_EAP for 0x60000009 \*Sep 19 07:00:22.903: dot1x\_auth\_bend Ca0: during state auth\_bend\_request, got event 6(eapolEap) \*Sep 19 07:00:22.903: @@@ dot1x\_auth\_bend Ca0: auth\_bend\_request -> auth\_bend\_response \*Sep 19 07:00:22.903: dot1x-sm:[6470.0227.0a89, Ca0] 0x60000009:entering response state \*Sep 19 07:00:22.903: dot1x-ev:[6470.0227.0a89, Ca0] Response sent to the server from 0x60000009 \*Sep 19 07:00:22.903: dot1x-sm:[6470.0227.0a89, Ca0] 0x60000009:request response action \*Sep 19 07:00:22.904: EAP-EVENT: Received LL (Dot1x-Authenticator) event 'EAP\_RX\_PACKET' on handle 0x26000052 \*Sep 19 07:00:22.904: EAP-AUTH-RX-PAK: Code:RESPONSE ID:0xD Length:0x0006 Type:PEAP \*Sep 19 07:00:22.904: Payload: 01 \*Sep 19 07:00:22.904: eap\_authen : during state eap\_auth\_idle2,got event 1(eapRxPacket) \*Sep 19 07:00:22.904: @@@ eap\_authen : eap\_auth\_idle2 -> eap\_auth\_received2 \*Sep 19 07:00:22.904: EAP-AUTH-EVENT: EAP Response received by context 0x26000052 \*Sep 19 07:00:22.904: EAP-AUTH-EVENT: EAP Response type = Method (25) \*Sep 19 07:00:22.904: EAP-EVENT: Stopping 'Authenticator Retransmit' timer for EAP sesion handle 0x26000052 \*Sep 19 07:00:22.904: eap\_authen : during state eap\_auth\_received2, got event 10(eapMethodData) \*Sep 19 07:00:22.904: @@@ eap\_authen : eap\_auth\_received2 -> eap\_auth\_aaa\_req \*Sep 19 07:00:22.904: EAP-AUTH-AAA-EVENT: Adding Audit-Session-ID "c0a82104523aa0a30000001f" to RADIUS Req \*Sep 19 07:00:22.904: EAP-AUTH-AAA-EVENT: Added Audit-Session-ID \*Sep 19 07:00:22.904: EAP-AUTH-AAA-EVENT: Adding IDB "0x38167B5C" to RADIUS Req \*Sep 19 07:00:22.904: EAP-AUTH-AAA-EVENT: Added IDB **\*Sep 19 07:00:22.904: EAP-AUTH-AAA-EVENT: Adding EAP profile name "PEAPProfile" to RADIUS Req** \*Sep 19 07:00:22.904: EAP-AUTH-AAA-EVENT: Added EAP profile name to request \*Sep 19 07:00:22.904: EAP-EVENT: Sending LL (Dot1x-Authenticator) event 'EAP\_CUSTOMIZE\_AAA\_REQUEST' on handle 0x26000052 \*Sep 19 07:00:22.904: EAP-AUTH-AAA-EVENT: eap\_auth\_aaa\_authen\_request\_shim

aaa\_service 19, eap aaa\_list handle 0, mlist handle 0

\*Sep 19 07:00:22.905: EAP-AUTH-AAA-EVENT: Request sent successfully \*Sep 19 07:00:22.905: eap\_authen : during state eap\_auth\_aaa\_req, got event 24(eapAAAReqOk) \*Sep 19 07:00:22.905: @@@ eap\_authen : eap\_auth\_aaa\_req -> eap\_auth\_aaa\_idle \*Sep 19 07:00:22.905: EAP-EVENT: Received LL (AAA\_LOCAL\_EAP) event 'EAP\_RX\_PACKET' on handle 0xCE000053 \*Sep 19 07:00:22.905: EAP-AUTH-RX-PAK: Code:RESPONSE ID:0xD Length:0x0006 Type:PEAP \*Sep 19 07:00:22.905: Payload: 01 \*Sep 19 07:00:22.905: eap\_authen : during state eap\_auth\_idle, got event 1(eapRxPacket) \*Sep 19 07:00:22.905: @@@ eap\_authen : eap\_auth\_idle -> eap\_auth\_received \*Sep 19 07:00:22.905: EAP-AUTH-EVENT: EAP Response received by context 0xCE000053 \*Sep 19 07:00:22.905: EAP-AUTH-EVENT: EAP Response type = Method (25) \*Sep 19 07:00:22.905: eap\_authen : during state eap\_auth\_received, got event 10(eapMethodData) \*Sep 19 07:00:22.905: @@@ eap\_authen : eap\_auth\_received -> eap auth method response \*Sep 19 07:00:22.905: EAP-EVENT: Sending method (PEAP) event 'Receive Packet' on handle 0xCE000053 \*Sep 19 07:00:22.905: EAP-EVENT: Received context create from LL (PEAP) (0x69000006) \*Sep 19 07:00:22.905: EAP-AUTH-EVENT: Setting authentication mode: Local \*Sep 19 07:00:22.905: EAP-EVENT: Using EAP profile "PEAP Inner Method EAP Profile" (handle 0x99000054) \*Sep 19 07:00:22.905: eap\_authen : initial state eap\_auth\_initialize has enter \*Sep 19 07:00:22.905: EAP-EVENT: Allocated new EAP context (handle = 0x99000054) \*Sep 19 07:00:22.906: EAP-AUTH-EVENT: Waiting for asynchronous reply from method (PEAP) \*Sep 19 07:00:22.906: eap\_authen : during state eap\_auth\_method\_response, got event 15(eapMethodWaitReply) \*Sep 19 07:00:22.906: @@@ eap\_authen : eap\_auth\_method\_response -> eap\_auth\_idle \*Sep 19 07:00:22.906: EAP-EVENT: Received EAP event 'EAP\_AUTHENTICATOR\_START' on handle 0x99000054 \*Sep 19 07:00:22.906: eap\_authen : during state eap\_auth\_initialize, got event 25(eapStartTmo) \*Sep 19 07:00:22.906: @@@ eap\_authen : eap\_auth\_initialize -> eap\_auth\_select\_action \*Sep 19 07:00:22.906: eap\_authen : during state eap\_auth\_select\_action, got event 20(eapDecisionPropose) \*Sep 19 07:00:22.906: @@@ eap\_authen : eap\_auth\_select\_action -> eap\_auth\_propose\_method \*Sep 19 07:00:22.906: eap\_authen : idle during state eap auth propose method \*Sep 19 07:00:22.906: @@@ eap\_authen : eap\_auth\_propose\_method -> eap\_auth\_method\_request \*Sep 19 07:00:22.908: dot1x-sm:[6470.0227.0a89, Ca0] 0x60000009:response request action \*Sep 19 07:00:23.148: dot1x-packet:[6470.0227.0a89, Ca0] Queuing an EAPOL pkt on Authenticator Q \*Sep 19 07:00:23.148: dot1x-packet:EAPOL pak rx - Ver: 0x3 type: 0x0 \*Sep 19 07:00:23.148: dot1x-packet: length: 0x0048 \*Sep 19 07:00:23.148: dot1x-ev:[Ca0] Dequeued pkt: Int Ca0 CODE= 2,TYPE= 25, LEN= 72 \*Sep 19 07:00:23.148: dot1x-ev:[Ca0] Received pkt saddr =6470.0227.0a89 ,  $d$ addr =  $64d8.146f.e$ 5a0, pae-ether-type =  $888e.0300.0048$ \*Sep 19 07:00:23.148: dot1x-packet:EAPOL pak rx - Ver: 0x3 type: 0x0 \*Sep 19 07:00:23.148: dot1x-packet: length: 0x0048

\*Sep 19 07:00:23.148: dot1x-sm:[6470.0227.0a89, Ca0] Posting EAPOL\_EAP for

 0x60000009 \*Sep 19 07:00:23.148: dot1x\_auth\_bend Ca0: during state auth\_bend\_request, got event 6(eapolEap) \*Sep 19 07:00:23.148: @@@ dot1x\_auth\_bend Ca0: auth\_bend\_request -> auth\_bend\_response \*Sep 19 07:00:23.148: dot1x-sm:[6470.0227.0a89, Ca0] 0x60000009:entering response state \*Sep 19 07:00:23.148: dot1x-ev:[6470.0227.0a89, Ca0] Response sent to the server from 0x60000009 \*Sep 19 07:00:23.148: dot1x-sm:[6470.0227.0a89, Ca0] 0x60000009:request response action \*Sep 19 07:00:23.149: EAP-EVENT: Received LL (Dot1x-Authenticator) event 'EAP\_RX\_PACKET' on handle 0x26000052 \*Sep 19 07:00:23.149: EAP-AUTH-RX-PAK: Code:RESPONSE ID:0xE Length:0x0048 Type:PEAP \*Sep 19 07:00:23.149: Payload: 011703010018E5BC67F95BDE2D2BF45C ... \*Sep 19 07:00:23.149: eap\_authen : during state eap\_auth\_idle2, got event 1(eapRxPacket) \*Sep 19 07:00:23.149: @@@ eap authen : eap auth idle2 -> eap auth received2 \*Sep 19 07:00:23.149: EAP-AUTH-EVENT: EAP Response received by context 0x26000052 \*Sep 19 07:00:23.149: EAP-AUTH-EVENT: EAP Response type = Method (25) \*Sep 19 07:00:23.149: EAP-EVENT: Stopping 'Authenticator Retransmit' timer for EAP sesion handle 0x26000052 \*Sep 19 07:00:23.149: eap\_authen : during state eap\_auth\_received2, got event 10(eapMethodData) \*Sep 19 07:00:23.149: @@@ eap\_authen : eap\_auth\_received2 -> eap\_auth\_aaa\_req \*Sep 19 07:00:23.149: EAP-AUTH-AAA-EVENT: Adding Audit-Session-ID "c0a82104523aa0a30000001f" to RADIUS Req \*Sep 19 07:00:23.149: EAP-AUTH-AAA-EVENT: Added Audit-Session-ID \*Sep 19 07:00:23.149: EAP-AUTH-AAA-EVENT: Adding IDB "0x38167B5C" to RADIUS Req \*Sep 19 07:00:23.149: EAP-AUTH-AAA-EVENT: Added IDB \*Sep 19 07:00:23.149: EAP-AUTH-AAA-EVENT: Adding EAP profile name "PEAPProfile" to RADIUS Req \*Sep 19 07:00:23.149: EAP-AUTH-AAA-EVENT: Added EAP profile name to request \*Sep 19 07:00:23.149: EAP-EVENT: Sending LL (Dot1x-Authenticator) event 'EAP\_CUSTOMIZE\_AAA\_REQUEST' on handle 0x26000052 \*Sep 19 07:00:23.149: EAP-AUTH-AAA-EVENT: eap\_auth\_aaa\_authen\_request\_shim aaa\_service 19, eap aaa\_list handle 0, mlist handle 0 \*Sep 19 07:00:23.150: EAP-AUTH-AAA-EVENT: Request sent successfully \*Sep 19 07:00:23.150: eap\_authen : during state eap\_auth\_aaa\_req, got event 24(eapAAAReqOk) \*Sep 19 07:00:23.150: @@@ eap\_authen : eap\_auth\_aaa\_req -> eap\_auth\_aaa\_idle \*Sep 19 07:00:23.150: EAP-EVENT: Received LL (AAA\_LOCAL\_EAP) event 'EAP\_RX\_PACKET' on handle 0xCE000053 \*Sep 19 07:00:23.150: EAP-AUTH-RX-PAK: Code:RESPONSE ID:0xE Length:0x0048 Type:PEAP \*Sep 19 07:00:23.150: Payload: 011703010018E5BC67F95BDE2D2BF45C ... \*Sep 19 07:00:23.150: eap\_authen : during state eap\_auth\_idle, got event 1(eapRxPacket) \*Sep 19 07:00:23.150: @@@ eap\_authen : eap\_auth\_idle -> eap\_auth\_received \*Sep 19 07:00:23.150: EAP-AUTH-EVENT: EAP Response received by context 0xCE000053 \*Sep 19 07:00:23.150: EAP-AUTH-EVENT: EAP Response type = Method (25) \*Sep 19 07:00:23.150: eap\_authen : during state eap\_auth\_received, got event 10(eapMethodData) \*Sep 19 07:00:23.150: @@@ eap\_authen : eap\_auth\_received -> eap\_auth\_method\_response \*Sep 19 07:00:23.150: EAP-EVENT: Sending method (PEAP) event 'Receive Packet' on handle 0xCE000053 \*Sep 19 07:00:23.150: EAP-AUTH-EVENT: Waiting for asynchronous reply from method (PEAP) \*Sep 19 07:00:23.150: eap\_authen : during state eap\_auth\_method\_response,

 got event 15(eapMethodWaitReply) \*Sep 19 07:00:23.150: @@@ eap\_authen : eap\_auth\_method\_response -> eap\_auth\_idle \*Sep 19 07:00:23.151: EAP-EVENT: Received LL (PEAP) event 'EAP\_RX\_PACKET' on handle 0x99000054 \*Sep 19 07:00:23.151: EAP-AUTH-RX-PAK: Code:RESPONSE ID:0xE Length:0x000A Type:IDENTITY \*Sep 19 07:00:23.151: Payload: 746961676F \*Sep 19 07:00:23.151: eap\_authen : during state eap\_auth\_idle, got event 1(eapRxPacket) \*Sep 19 07:00:23.151: @@@ eap\_authen : eap\_auth\_idle -> eap\_auth\_received \*Sep 19 07:00:23.151: EAP-AUTH-EVENT: EAP Response received by context 0x99000054 \*Sep 19 07:00:23.151: EAP-AUTH-EVENT: EAP Response type = Identity \*Sep 19 07:00:23.151: eap\_authen : during state eap\_auth\_received, got event 10(eapMethodData) \*Sep 19 07:00:23.151: @@@ eap\_authen : eap\_auth\_received -> eap\_auth\_method\_response \*Sep 19 07:00:23.151: EAP-AUTH-EVENT: Received peer identity: tiago \*Sep 19 07:00:23.151: eap\_authen : during state eap\_auth\_method\_response, got event 13(eapMethodEnd) \*Sep 19 07:00:23.151: @@@ eap\_authen : eap\_auth\_method\_response -> eap\_auth\_select\_action \*Sep 19 07:00:23.151: EAP-AUTH-EVENT: Using authentication mode: Local \*Sep 19 07:00:23.151: EAP-EVENT: Sending LL (PEAP) event 'EAP\_GET\_CREDENTIAL\_PROFILE\_FROM\_USERNAME' on handle 0x99000054 \*Sep 19 07:00:23.151: EAP-EVENT: Sending LL (AAA\_LOCAL\_EAP) event 'EAP\_GET\_CREDENTIAL\_PROFILE\_FROM\_USERNAME' on handle 0xCE000053 \*Sep 19 07:00:23.151: EAP-AUTH-EVENT: Waiting for asynchronous reply from LL (AAA\_LOCAL\_EAP) \*Sep 19 07:00:23.151: EAP-AUTH-EVENT: Waiting for asynchronous reply from LL (PEAP) \*Sep 19 07:00:23.152: EAP-EVENT: Local methods by EAP type: [006 026] \*Sep 19 07:00:23.152: eap\_authen : during state eap\_auth\_select\_action, got event 21(eapDecisionWait) \*Sep 19 07:00:23.152: @@@ eap\_authen : eap\_auth\_select\_action -> eap auth idle \*Sep 19 07:00:23.152: EAP-EVENT: Received LL (AAA\_LOCAL\_EAP) event 'EAP\_LL\_REPLY' on handle 0xCE000053 \*Sep 19 07:00:23.152: EAP-AUTH-EVENT: Relaying LL response for context 0xCE000053 \*Sep 19 07:00:23.152: EAP-AUTH-EVENT: Using credential profile name: tiago (0xCE000053) \*Sep 19 07:00:23.152: EAP-EVENT: Sending method (PEAP) event 'LL Response' on handle 0xCE000053 \*Sep 19 07:00:23.152: EAP-EVENT: Received LL (PEAP) event 'EAP\_LL\_REPLY' on handle 0x99000054 \*Sep 19 07:00:23.152: eap\_authen : during state eap\_auth\_idle, got event 2(eapLLReply) \*Sep 19 07:00:23.152: @@@ eap\_authen : eap\_auth\_idle -> eap\_auth\_select\_action \*Sep 19 07:00:23.152: EAP-AUTH-EVENT: Using credential profile name: tiago (0x99000054) \*Sep 19 07:00:23.152: eap\_authen : during state eap\_auth\_select\_action, got event 20(eapDecisionPropose) \*Sep 19 07:00:23.152: @@@ eap\_authen : eap\_auth\_select\_action -> eap\_auth\_propose\_method \*Sep 19 07:00:23.152: eap\_authen : idle during state eap auth propose method \*Sep 19 07:00:23.152: @@@ eap\_authen : eap\_auth\_propose\_method -> eap\_auth\_method\_request \*Sep 19 07:00:23.152: EAP-AUTH-EVENT: Maximum EAP packet size: 1464 \*Sep 19 07:00:23.152: EAP-EVENT: Sending method (GTC) event 'New Context' on handle 0x99000054

\*Sep 19 07:00:23.153: EAP-EVENT: Sending method (GTC) event 'Receive Packet' on handle 0x99000054 \*Sep 19 07:00:23.153: EAP-AUTH-EVENT: Method (GTC) state: Continue \*Sep 19 07:00:23.153: EAP-AUTH-EVENT: Method (GTC) decision: Unknown \*Sep 19 07:00:23.153: eap\_authen : idle during state eap\_auth\_method\_request \*Sep 19 07:00:23.153: @@@ eap\_authen : eap\_auth\_method\_request -> eap\_auth\_tx\_packet \*Sep 19  $07:00:23.153$ : EAP-AUTH-EVENT: Current method = 6 \*Sep 19 07:00:23.153: eap\_authen : idle during state eap\_auth\_tx\_packet \*Sep 19 07:00:23.153: @@@ eap\_authen : eap\_auth\_tx\_packet -> eap\_auth\_idle \*Sep 19 07:00:23.153: EAP-AUTH-TX-PAK: Code:REQUEST ID:0xF Length:0x0005 Type:GTC \*Sep 19 07:00:23.153: EAP-EVENT: Sending LL (PEAP) event 'EAP\_TX\_PACKET' on handle 0x99000054 \*Sep 19 07:00:23.153: EAP-EVENT: Received Method (PEAP) event 'EAP\_METHOD\_REPLY' on handle 0xCE000053 \*Sep 19 07:00:23.153: eap\_authen : during state eap\_auth\_idle, got event 4(eapMethodReply) \*Sep 19 07:00:23.153: @@@ eap\_authen : eap\_auth\_idle -> eap\_auth\_method\_response \*Sep 19 07:00:23.153: EAP-AUTH-EVENT: Handling asynchronous method response for context 0xCE000053 \*Sep 19 07:00:23.153: EAP-AUTH-EVENT: EAP method state: Continue \*Sep 19 07:00:23.153: EAP-AUTH-EVENT: EAP method decision: Unknown \*Sep 19 07:00:23.153: eap\_authen : during state eap\_auth\_method\_response, got event 14(eapMethodContinue) \*Sep 19 07:00:23.153: @@@ eap\_authen : eap\_auth\_method\_response -> eap auth method request \*Sep 19 07:00:23.153: eap\_authen : idle during state eap\_auth\_method\_request \*Sep 19 07:00:23.153: @@@ eap\_authen : eap\_auth\_method\_request -> eap\_auth\_tx\_packet \*Sep 19 07:00:23.153: EAP-AUTH-EVENT: Current method = 25 \*Sep 19 07:00:23.153: eap\_authen : idle during state eap\_auth\_tx\_packet \*Sep 19 07:00:23.153: @@@ eap\_authen : eap\_auth\_tx\_packet -> eap\_auth\_idle \*Sep 19 07:00:23.153: EAP-AUTH-TX-PAK: Code:REQUEST ID:0xF Length:0x002B Type:PEAP \*Sep 19 07:00:23.153: Payload: 011703010020377AEA34B95C78A82976 ... \*Sep 19 07:00:23.153: EAP-EVENT: Sending LL (AAA\_LOCAL\_EAP) event 'EAP\_TX\_PACKET' on handle 0xCE000053 \*Sep 19 07:00:23.154: EAP-EVENT: eap\_aaa\_reply \*Sep 19 07:00:23.154: EAP-AUTH-AAA-EVENT: Reply received session\_label BB000020 \*Sep 19 07:00:23.154: EAP-AUTH-AAA-EVENT: Response contains EAP Message, code: 1 \*Sep 19 07:00:23.154: EAP-EVENT: Received AAA event 'EAP\_AAA\_RX\_PACKET' on handle 0x26000052 \*Sep 19 07:00:23.154: EAP-AUTH-RX-AAA-PAK: Code:REQUEST ID:0xF Length:0x002B Type:PEAP \*Sep 19 07:00:23.154: Payload: 011703010020377AEA34B95C78A82976 ... \*Sep 19 07:00:23.154: eap\_authen : during state eap\_auth\_aaa\_idle, got event 5(eapAAARxPacket) \*Sep 19 07:00:23.154: @@@ eap\_authen : eap\_auth\_aaa\_idle -> eap\_auth\_aaa\_resp \*Sep 19 07:00:23.154: eap\_authen : idle during state eap\_auth\_aaa\_resp \*Sep 19 07:00:23.154: @@@ eap\_authen : eap\_auth\_aaa\_resp -> eap\_auth\_tx\_packet2 \*Sep 19 07:00:23.154: EAP-AUTH-EVENT: Current method = 25 \*Sep 19 07:00:23.154: eap\_authen : idle during state eap\_auth\_tx\_packet2 \*Sep 19 07:00:23.154: @@@ eap\_authen : eap\_auth\_tx\_packet2 -> eap\_auth\_idle2 \*Sep 19 07:00:23.154: EAP-AUTH-TX-PAK: Code:REQUEST ID:0xF Length:0x002B Type:PEAP \*Sep 19 07:00:23.154: Payload: 011703010020377AEA34B95C78A82976 ...

\*Sep 19 07:00:23.154: EAP-EVENT: Started 'Authenticator Retransmit' timer (30s) for EAP sesion handle 0x26000052 \*Sep 19 07:00:23.154: EAP-EVENT: Started EAP tick timer \*Sep 19 07:00:23.154: EAP-EVENT: Sending LL (Dot1x-Authenticator) event 'EAP\_TX\_PACKET' on handle 0x26000052 \*Sep 19 07:00:23.154: dot1x-sm:[6470.0227.0a89, Ca0] Posting EAP\_REQ for 0x60000009 \*Sep 19 07:00:23.154: dot1x\_auth\_bend Ca0: during state auth\_bend\_response, got event 7(eapReq) \*Sep 19 07:00:23.154: @@@ dot1x\_auth\_bend Ca0: auth\_bend\_response -> auth\_bend\_request \*Sep 19 07:00:23.154: dot1x-sm:[6470.0227.0a89, Ca0] 0x60000009:exiting response state \*Sep 19 07:00:23.871: dot1x-sm:[6470.0227.0a89, Ca0] 0x60000009:response request action \*Sep 19 07:00:24.114: dot1x-packet:[6470.0227.0a89, Ca0] Queuing an EAPOL pkt on Authenticator Q \*Sep 19 07:00:24.114: dot1x-packet:EAPOL pak rx - Ver: 0x3 type: 0x0 \*Sep 19 07:00:24.114: dot1x-packet: length: 0x0048 \*Sep 19 07:00:24.114: dot1x-ev:[Ca0] Dequeued pkt: Int Ca0 CODE= 2,TYPE= 25,  $LEN = 72$ \*Sep 19 07:00:24.114: dot1x-ev:[Ca0] Received pkt saddr =6470.0227.0a89 , daddr = 64d8.146f.e5a0, pae-ether-type = 888e.0300.0048 \*Sep 19 07:00:24.115: dot1x-packet:EAPOL pak rx - Ver: 0x3 type: 0x0 \*Sep 19 07:00:24.115: dot1x-packet: length: 0x0048 \*Sep 19 07:00:24.115: dot1x-sm:[6470.0227.0a89, Ca0] Posting EAPOL\_EAP for 0x60000009 \*Sep 19 07:00:24.115: dot1x\_auth\_bend Ca0: during state auth\_bend\_request, got event 6(eapolEap) \*Sep 19 07:00:24.115: @@@ dot1x\_auth\_bend Ca0: auth\_bend\_request -> auth\_bend\_response \*Sep 19 07:00:24.115: dot1x-sm:[6470.0227.0a89, Ca0] 0x60000009:entering response state \*Sep 19 07:00:24.115: dot1x-ev:[6470.0227.0a89, Ca0] Response sent to the server from 0x60000009 \*Sep 19 07:00:24.115: dot1x-sm:[6470.0227.0a89, Ca0] 0x60000009:request response action \*Sep 19 07:00:24.115: EAP-EVENT: Received LL (Dot1x-Authenticator) event 'EAP\_RX\_PACKET' on handle 0x26000052 \*Sep 19 07:00:24.115: EAP-AUTH-RX-PAK: Code:RESPONSE ID:0x12 Length:0x0048 Type:PEAP \*Sep 19 07:00:24.115: Payload: 0117030100186DEF131BC85E44CBDD50 ... \*Sep 19 07:00:24.115: eap\_authen : during state eap\_auth\_idle2, got event 1(eapRxPacket) \*Sep 19 07:00:24.115: @@@ eap\_authen : eap\_auth\_idle2 -> eap\_auth\_received2 \*Sep 19 07:00:24.115: EAP-AUTH-EVENT: EAP Response received by context 0x26000052 \*Sep 19 07:00:24.115: EAP-AUTH-EVENT: EAP Response type = Method (25) \*Sep 19 07:00:24.115: EAP-EVENT: Stopping 'Authenticator Retransmit' timer for EAP sesion handle 0x26000052 \*Sep 19 07:00:24.115: eap\_authen : during state eap\_auth\_received2, got event 10(eapMethodData) \*Sep 19 07:00:24.115: @@@ eap\_authen : eap\_auth\_received2 -> eap\_auth\_aaa\_req \*Sep 19 07:00:24.116: EAP-AUTH-AAA-EVENT: Adding Audit-Session-ID "c0a82104523aa0a30000001f" to RADIUS Req \*Sep 19 07:00:24.116: EAP-AUTH-AAA-EVENT: Added Audit-Session-ID \*Sep 19 07:00:24.116: EAP-AUTH-AAA-EVENT: Adding IDB "0x38167B5C" to RADIUS Req \*Sep 19 07:00:24.116: EAP-AUTH-AAA-EVENT: Added IDB \*Sep 19 07:00:24.116: EAP-AUTH-AAA-EVENT: Adding EAP profile name "PEAPProfile" to RADIUS Req \*Sep 19 07:00:24.116: EAP-AUTH-AAA-EVENT: Added EAP profile name to request \*Sep 19 07:00:24.116: EAP-EVENT: Sending LL (Dot1x-Authenticator) event

 'EAP\_CUSTOMIZE\_AAA\_REQUEST' on handle 0x26000052 \*Sep 19 07:00:24.116: EAP-AUTH-AAA-EVENT: eap\_auth\_aaa\_authen\_request\_shim aaa\_service 19, eap aaa\_list handle 0, mlist handle 0 \*Sep 19 07:00:24.116: EAP-AUTH-AAA-EVENT: Request sent successfully \*Sep 19 07:00:24.116: eap\_authen : during state eap\_auth\_aaa\_req, got event 24(eapAAAReqOk) \*Sep 19 07:00:24.116: @@@ eap\_authen : eap\_auth\_aaa\_req -> eap\_auth\_aaa\_idle \*Sep 19 07:00:24.116: EAP-EVENT: Received LL (AAA\_LOCAL\_EAP) event 'EAP\_RX\_PACKET' on handle 0xCE000053 \*Sep 19 07:00:24.116: EAP-AUTH-RX-PAK: Code:RESPONSE ID:0x12 Length:0x0048 Type:PEAP \*Sep 19 07:00:24.117: Payload: 0117030100186DEF131BC85E44CBDD50 ... \*Sep 19 07:00:24.117: eap\_authen : during state eap\_auth\_idle, got event 1(eapRxPacket) \*Sep 19 07:00:24.117: @@@ eap\_authen : eap\_auth\_idle -> eap\_auth\_received \*Sep 19 07:00:24.117: EAP-AUTH-EVENT: EAP Response received by context 0xCE000053 \*Sep 19 07:00:24.117: EAP-AUTH-EVENT: EAP Response type = Method (25) \*Sep 19 07:00:24.117: eap\_authen : during state eap\_auth\_received, got event 10(eapMethodData) \*Sep 19 07:00:24.117: @@@ eap\_authen : eap\_auth\_received -> eap\_auth\_method\_response \*Sep 19 07:00:24.117: EAP-EVENT: Sending method (PEAP) event 'Receive Packet' on handle 0xCE000053 \*Sep 19 07:00:24.117: EAP-AUTH-EVENT: Waiting for asynchronous reply from method (PEAP) \*Sep 19 07:00:24.117: eap\_authen : during state eap\_auth\_method\_response, got event 15(eapMethodWaitReply) \*Sep 19 07:00:24.117: @@@ eap\_authen : eap\_auth\_method\_response -> eap\_auth\_idle \*Sep 19 07:00:24.118: EAP-EVENT: Received Method (PEAP) event 'EAP\_METHOD\_REPLY' on handle 0xCE000053 \*Sep 19 07:00:24.118: eap\_authen : during state eap\_auth\_idle, got event 4(eapMethodReply) \*Sep 19 07:00:24.118: @@@ eap\_authen : eap\_auth\_idle -> eap\_auth\_method\_response \*Sep 19 07:00:24.118: EAP-AUTH-EVENT: Handling asynchronous method response for context 0xCE000053 \*Sep 19 07:00:24.118: EAP-EVENT: Sending LL (AAA\_LOCAL\_EAP) event 'EAP\_KEY\_AVAILABLE' on handle 0xCE000053 \*Sep 19 07:00:24.118: EAP-AUTH-EVENT: EAP method state: Done \*Sep 19 07:00:24.118: EAP-AUTH-EVENT: EAP method decision: Unconditional Success \*Sep 19 07:00:24.118: eap\_authen : during state eap\_auth\_method\_response, got event 13(eapMethodEnd) \*Sep 19 07:00:24.118: @@@ eap\_authen : eap\_auth\_method\_response -> eap\_auth\_select\_action \*Sep 19 07:00:24.118: eap authen : during state eap auth select action, got event 18(eapDecisionSuccess) \*Sep 19  $07:00:24.118:$  @@@ eap\_authen : eap\_auth\_select\_action -> eap\_auth\_success \*Sep 19 07:00:24.118: EAP-EVENT: Received get canned status from lower layer (0xCE000053) **\*Sep 19 07:00:24.118: EAP-AUTH-TX-PAK: Code:SUCCESS ID:0x12 Length:0x0004** \*Sep 19 07:00:24.118: EAP-EVENT: Sending method (PEAP) event 'Free Context' on handle 0xCE000053 **\*Sep 19 07:00:24.119: EAP-EVENT: Sending LL (AAA\_LOCAL\_EAP) event 'EAP\_SUCCESS' on handle** 0xCE000053 \*Sep 19 07:00:24.119: EAP-EVENT: Received free context (0xCE000053) from LL (AAA\_LOCAL\_EAP) \*Sep 19 07:00:24.119: EAP-EVENT: eap\_aaa\_reply \*Sep 19 07:00:24.119: EAP-AUTH-AAA-EVENT: Reply received session\_label BB000020 \*Sep 19 07:00:24.119: EAP-AUTH-AAA-EVENT: Response contains EAP Message,

 code: 3 \*Sep 19 07:00:24.119: EAP-AUTH-AAA-EVENT: Response contains MS MPPE Send Key, length:139 \*Sep 19 07:00:24.119: EAP-AUTH-AAA-EVENT: Response contains MS MPPE Recv Key, length:97 \*Sep 19 07:00:24.119: EAP-EVENT: Sending LL (Dot1x-Authenticator) event 'EAP\_KEY\_AVAILABLE' on handle 0x26000052 \*Sep 19 07:00:24.119: EAP-AUTH-AAA-EVENT: Authorization not required for this context \*Sep 19 07:00:24.119: EAP-EVENT: Received LL (AAA\_LOCAL\_EAP) event 'EAP\_DELETE' on handle 0xCE000053 \*Sep 19 07:00:24.119: EAP-AUTH-AAA-ERROR: Failed to delete aaa coord transaction for 0xCE000053 \*Sep 19 07:00:24.119: EAP-AUTH-EVENT: Freed EAP auth context \*Sep 19 07:00:24.119: EAP-EVENT: Freed EAP context **\*Sep 19 07:00:24.120: EAP-EVENT: Received AAA event 'EAP\_AAA\_SUCCESS' on handle 0x26000052** \*Sep 19 07:00:24.120: eap\_authen : during state eap\_auth\_aaa\_idle, got event 7(eapAAASuccess) \*Sep 19 07:00:24.120: @@@ eap\_authen : eap\_auth\_aaa\_idle -> eap\_auth\_success \*Sep 19 07:00:24.120: EAP-AUTH-TX-PAK: Code:SUCCESS ID:0x12 Length:0x0004 \*Sep 19 07:00:24.120: EAP-AUTH-EVENT: SUCCESS for EAP method ID: 25, name: PEAP, on handle 0x26000052 \*Sep 19 07:00:24.120: EAP-EVENT: Sending LL (Dot1x-Authenticator) event 'EAP\_SUCCESS' on handle 0x26000052 \*Sep 19 07:00:24.120: dot1x-packet:[6470.0227.0a89, Ca0] Received an EAP Success \*Sep 19 07:00:24.120: dot1x-sm:[6470.0227.0a89, Ca0] Posting EAP\_SUCCESS for 0x60000009 \*Sep 19 07:00:24.120: dot1x\_auth\_bend Ca0: during state auth\_bend\_response, got event 11(eapSuccess) \*Sep 19 07:00:24.120: @@@ dot1x\_auth\_bend Ca0: auth\_bend\_response -> auth\_bend\_success \*Sep 19 07:00:24.120: dot1x-sm:[6470.0227.0a89, Ca0] 0x60000009:exiting response state \*Sep 19 07:00:24.120: dot1x-sm:[6470.0227.0a89, Ca0] 0x60000009:entering success state \*Sep 19 07:00:24.120: dot1x-sm:[6470.0227.0a89, Ca0] 0x60000009:response success action \*Sep 19 07:00:24.120: dot1x\_auth\_bend Ca0: idle during state auth\_bend\_success \*Sep 19 07:00:24.121: @@@ dot1x\_auth\_bend Ca0: auth\_bend\_success -> auth\_bend\_idle \*Sep 19 07:00:24.121: dot1x-sm:[6470.0227.0a89, Ca0] 0x60000009:entering idle state \*Sep 19 07:00:24.121: dot1x-sm:[6470.0227.0a89, Ca0] Posting AUTH\_SUCCESS on Client 0x60000009 \*Sep 19 07:00:24.121: dot1x auth Ca0: during state auth authenticating, got event 12(authSuccess\_portValid) \*Sep 19  $07:00:24.121$ : @@@ dot1x\_auth Ca0: auth\_authenticating -> auth\_authc\_result \*Sep 19 07:00:24.121: dot1x-sm:[6470.0227.0a89, Ca0] 0x60000009:exiting authenticating state \*Sep 19 07:00:24.121: dot1x-sm:[6470.0227.0a89, Ca0] 0x60000009:entering authc result state \*Sep 19 07:00:24.121: dot1x-ev:[6470.0227.0a89, Ca0] Sending EAPOL success immediately \*Sep 19 07:00:24.121: dot1x-ev:[6470.0227.0a89, Ca0] Sending EAPOL packet \*Sep 19 07:00:24.121: dot1x-packet:[6470.0227.0a89, Ca0] Platform changed src mac of EAPOL packet \*Sep 19 07:00:24.121: dot1x-registry:registry:dot1x\_ether\_macaddr called \*Sep 19 07:00:24.121: dot1x-packet:EAPOL pak Tx - Ver: 0x3 type: 0x0 \*Sep 19 07:00:24.121: dot1x-packet: length: 0x0004 \*Sep 19 07:00:24.121: dot1x-packet:EAP code: 0x3 id: 0x12 length: 0x0004

\*Sep 19 07:00:24.121: dot1x-packet:[6470.0227.0a89, Ca0] EAPOL packet sent to client 0x60000009 \*Sep 19 07:00:24.122: dot1x-ev:[6470.0227.0a89, Ca0] Received Authz Success for the client 0x60000009 (6470.0227.0a89) **\*Sep 19 07:00:24.122: dot1x-sm:[6470.0227.0a89, Ca0] Posting AUTHZ\_SUCCESS on Client 0x60000009** \*Sep 19 07:00:24.122: dot1x\_auth Ca0: during state auth\_authc\_result, got event 23(authzSuccess) \*Sep 19 07:00:24.122: @@@ dot1x\_auth Ca0: auth\_authc\_result -> auth\_authenticated \*Sep 19 07:00:24.122: dot1x-sm:[6470.0227.0a89, Ca0] 0x60000009:entering authenticated state \*Sep 19 07:00:24.122: dot1x-ev:[6470.0227.0a89, Ca0] EAPOL success packet was sent earlier. \*Sep 19 07:00:24.122: EAP-EVENT: Received free context (0x26000052) from LL (Dot1x-Authenticator) \*Sep 19 07:00:24.122: EAP-EVENT: Received LL (Dot1x-Authenticator) event 'EAP\_DELETE' on handle 0x26000052 \*Sep 19 07:00:24.123: EAP-AUTH-AAA-ERROR: Failed to delete aaa coord transaction for 0x26000052 \*Sep 19 07:00:24.123: EAP-AUTH-EVENT: Freed EAP auth context \*Sep 19 07:00:24.123: EAP-EVENT: Freed EAP context \*Sep 19 07:00:24.122: 6470.0227.0A89 client incoming attribute size are 304 1 wcm: pemDelScb Event skipping delete **\*Sep 19 07:00:24.636: 6470.0227.0A89 192.168.80.100 8021X\_REQD (3) Change state to L2AUTHCOMPLETE (4) last state RUN (20)** 1 wcm: ^K4D8.146F.E5A \*Sep 19 07:00:24.636: 6470.0227.0A89 WCDB\_CHANGE: 1 wcm: Client 1 m\_vlan 80 Radio iif id 0xdf0f4000000005 bssid iif id 0xcd248000000015, bssid 64D8.146F.E5A0 \*Sep 19 07:00:24.636: 6470.0227.0A89 WCDB\_AUTH: 1 wcm: Adding opt82 len 0 \*Sep 19 07:00:24.636: 6470.0227.0A89 WCDB\_CHANGE: 1 wcm: Suppressing SPI (L2 Auth for reassoc) pemstate 4 state L2\_AUTH(1) vlan 80 client\_id 0xde51c000000021 mob 1 ackflag 2 dropd 0 \*Sep 19 07:00:24.636: 6470.0227.0A89 192.168.80.100 L2AUTHCOMPLETE (4) pemAdvanceState2: 1 wcm: MOBILITY-COMPLETE with state 4. \*Sep 19 07:00:24.636: 6470.0227.0A89 Send request to EPM 1 wcm: UTHCOMPLETE (4) pemAdvanceState2: MOBILITY-COMPLETE with state 4. \*Sep 19 07:00:24.649: 6470.0227.0A89 Received \_EPM\_SPI\_STATUS\_SUCCESS for request sent for client 1 wcm: for client \*Sep 19 07:00:24.649: 6470.0227.0A89 Post-auth policy ACK recvd from EPM, unset flag on MSCB 1 wcm: ient \*Sep 19 07:00:24.907: EAP-EVENT: Stopped EAP tick timer

이 번역에 관하여

Cisco는 전 세계 사용자에게 다양한 언어로 지원 콘텐츠를 제공하기 위해 기계 번역 기술과 수작업 번역을 병행하여 이 문서를 번역했습니다. 아무리 품질이 높은 기계 번역이라도 전문 번역가의 번 역 결과물만큼 정확하지는 않습니다. Cisco Systems, Inc.는 이 같은 번역에 대해 어떠한 책임도 지지 않으며 항상 원본 영문 문서(링크 제공됨)를 참조할 것을 권장합니다.